Правительство Российской Федерации Федеральное государственное образовательное учреждение высшего профессионального образования

# САНКТ-ПЕТЕРБУРГСКИЙ ГОСУДАРСТВЕННЫЙ УНИВЕРСИТЕТ

Факультет искусств Направление 072500 «Дизайн» Магистерская программа «Графический дизайн»

# АЛЬ КХАФАДЖИ ХУДА АБДУЛЕЛАХ МОХАММЕД

# РОЛЬ НАУЧНО-ТЕХНИЧЕСКОГО ЖУРНАЛА В СОВРЕМЕННОМ ОБЩЕСТВЕ

Выпускная квалификационная работа

Научный руководитель: Профессор, доктор философских наук Лола Галина Николаевна

Санкт-Петербург 2017

# Содержание

Generating Table of Contents for Word Import ...

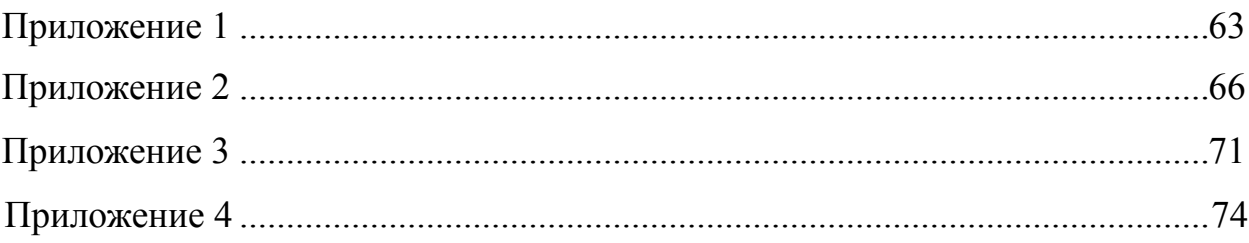

#### Введение

Погоня за бегущим вперед прогрессом, дело довольно сложное, однако же, нельзя сказать, что невозможное. Интернет, телевидение и конечно же научные журналы — все это помогает нам быть, в форме и позволяет иметь представление о том, какие вершины в научном мире покорились, а какие еще следует покорить.

На территории постсоветского пространства подобного рода «помощники» существовали относительно давно, а первыми, кто решил делиться с людьми о научных открытиях, новинках техники и различного рода теориями стали журналы.

Научно-технический журнал - периодическое издание (печатное или электронное), относящееся к научной литературе и являющееся одним из основных источников научной информации.

Объект исследования дипломной работы: научно-технический журнал «Наука и технологии»

Предмет дипломной работы: роль научно-технического журнала в современном обществе

1. Актуальность темы обусловлена тем, что на сегодняшний день научно-технических журналов в классическом понимании данного термина в России, да и в мире почти не осталось, те, что имеются, претерпели видоизменения в сторону популяризации и перестали быть ориентированными на научные круги. Сегодня наука страдает от так называемого «туннельного эффекта». Понятия, которыми оперируют специалисты, математизированные способы объяснений наблюдаемых ими явлений становятся недоступными для других таких же узких специалистов. Прогрессирующая специализация ведёт к тому, что научные знания являются достоянием всё более ограниченного круга лиц. Учёные уподобляются землестроителям, каждая группа которых прокладывает свой туннель, но при этом понятия не имеет о том, что происходит у соседей. В результате

 $\overline{3}$ 

появления всё большего числа изолированных друг от друга «туннелей» наука может остановиться в своём развитии.

Растущая специализация научных знаний грозит тем, что учёные разных, даже смежных, направлений вскоре перестанут знать, что творится за пределами их исследовательской деятельности. Неумение изложить свои открытия общепонятным человеческим языком приводит к тому, что учёный не может даже ясно объяснить, что же он открыл или собирается открыть.

2. Цель дипломной работы: на основе анализа роли научнотехнического журнала в современном обществе спроектировать дизайнконцепцию и обложку журнала «Наука и технологии».

3. Для достижения поставленной цели необходимо было решить ряд задач:

• изучить теоретический материал, проанализировать роль научнотехнического журнала в обществе;

- изучить аналоги;
- разработать концепцию обложки журнала;

• определить программно-аппаратные средства, наилучшим образом подходящие для воплощения концепции;

• реализовать обложку журнала.

4. При написании данной работы были использованы научная и учебнометодическая литература, статьи в периодических изданиях Российской Федерации.

Основными источниками, раскрывающими роль научно-технического журнала в современном обществе, явились работы Герчиковой И.Н., Гончарова В.И., Веснина В.Р., Гапоненко А.Л., Кибанова А.Я., Хедоури М., Янчевского В. Г. В данных источниках подробно рассмотрено понятие научно-технического журнала, место журнала в современном обществе сегодня.

Международный опыт на основе работ Грачева М. В. «Научнотехнический журнал в международной корпорации», Журавлевой П. В.

«Управление человеческим сознанием: опыт индустриально развитых стран», Кнорринга В.И. «Теория научных изданий».

Отечественный опыт реализации научно-технической литературы на основе статей на интернет ресурсах Большакова С. Бочаровой Т. Губанова С. Комаровой Н. Скрипченко Д.Г. Чернобривца А. Также был рассмотрен ряд законодательных документов.

Обзор современного рынка научно-технической литературы на интернет-ресурсах:

pressaudit.ru, статья «Обзор рынка, которого нет**»**

shapovalov.org, статья «Жанр, который мы потеряли**»**

sciencerussia.com, статья «Аналитический обзор научной периодики в России»

Дипломная работа состоит из введения, 4 глав и заключения. В первой главе рассмотрены теоретические основы научно-технического журнала, вторая глава посвящена анализу научно-технических журналов, структуре, техническим характеристикам журнала. Третья глава – практическая, в которой проанализированы этапы проектирования журнала, его концепция, в четвертой главе рассмотрены постпечатные операции.

1. Теоретические основы разработки оригинал-макета журнала

#### 1.1 История печатных научных изданий потом переход к журналам

Промышленный подъём в России в конце XIX века сопровождался бурным ростом научно-популярной литературы - «научпопа». В 1889—1913 гг. издавались различные научно-популярные журналы: «Природа и люди», «Вестник воспитания», «Наука и жизнь», «Журнал новейших открытий и изобретений», «Общедоступный техник», «Научное обозрение», «Природа», «Знание для всех».

Все научно-технические журналы являются рецензируемыми (или реферируемыми). Это означает, что перед публикацией все статьи, присылаемые авторами для публикации в журнале, проходят проверку независимыми экспертами в областях, близких к тематике статей. Такой механизм позволяет публиковать только те научные тексты, которые не содержат методологических ошибок и недостоверной информации. [1](#page-5-0)

<span id="page-5-1"></span>Однако часто этого оказывается недостаточно, поэтому в России и некоторых других странах научные журналы проходят специальную аттестацию государственными организациями. В Российской Федерации этим занимается Высшая аттестационная комиссия (ВАК РФ), которая аттестует журналы и составляет перечень ведущих российских рецензируемых научных журналов, в которых должны быть опубликованы основные научные результаты диссертаций на соискание учёных степеней доктора и кандидата наук.

В настоящее время подавляющее большинство российских научных журналов является печатными с весьма скромными тиражами, что сильно затрудняет деятельность учёных и исследователей, работа которых напрямую связана с чтением актуальных научных работ по их направлению.

<span id="page-5-0"></span><sup>&</sup>lt;sup>[1](#page-5-1)</sup> Баканов Р.П. Учебно-методическое пособие для вузов. – Москва: Московс. гос. ун-т, – 2010. – 152 с..

Россия является сторонником ряда международных соглашений в поддержку науки и культуры, в том числе Флорентийского соглашения о беспошлинном ввозе материалов по образованию, науке и культуре.

В отношении научно-технических журналов государственная политика проявляется в 5 различных формах:

Прямое финансирование. Гранты Роспечати, при поддержке которых выпускаются научно-популярные журналы в данный момент имеют: «Знание – сила», «Природа и человек», «Техника – молодежи», и «Юный техник». «Московский журнал. История государства Российского» издается при поддержке Департамента СМИ и рекламы г. Москвы. «NewScientist.ru» издается при поддержке Минобрнауки.

Учредительство со стороны госорганов. «Родина» учреждена Правительством и Администрацией Президента, «Военно-исторический журнал» — Минобороны, «Новости космонавтики» выходят «под эгидой» Роскосмоса.

Учредительство со стороны РАН имеют «Природа», «Наука в России», «Земля и Вселенная»; со стороны Сибирского отделения РАН – «Наука из первых рук».

Включение в Перечень ВАК и Российский индекс научного цитирования (РИНЦ). В Перечень ВАК включены «Природа», «Земля и Вселенная», «Родина» и «Военно-исторический журнал». В РИНЦ включены: «Изобретатель и рационализатор», «История в подробностях».

Рекомендации Министерства образования и науки для использования в учебно-воспитательном процессе образовательных учреждений имеют «Техника – молодежи», «Экология и жизнь», «Юный техник».

Все перечисленные формы государственной поддержки научнопопулярных журналов, кроме, пожалуй, прямого учредительства госорганами, имеют право на существование, и могли бы оказывать благотворное влияние на развитие этого сегмента периодики, поскольку создают противовес влиянию рекламного рынка и тем самым увеличивают автономию поля научно-популярной прессы.

Однако, приведенные выше списки адресатов различных форм господдержки вызывают некоторое недоумение своей, несубъективностью. Вряд-ли может вызвать вопросы поддержка таких изданий как «Знание – сила» или «Юный техник». Но вот, например, журнал «Природа и человек», оставляющий массу вопросов в отношении его принадлежности к категории научно-популярных изданий и размещающий статьи за деньги? Для устранения субъективизма в этом вопросе критерии государственной поддержки должны быть четко сформулированы. В Приказе Роспечати от 27.02.2012 года «Об утверждении критериев отбора получателей господдержки в области СМИ» отсутствует какое-либо упоминание об изданиях, популяризирующих научное знание и, соответственно, нет никаких критериев помощи этим изданиям. [2](#page-7-0)

<span id="page-7-1"></span>Отсутствие внятной и членораздельной государственной политики в отношении научно-популярных журналов вряд ли можно считать главной проблемой российских СМИ, но для большинства научно-популярных журналов эта проблема весьма актуальна.

Центр мировой науки сместился в США – там выходит 25% научной периодики.

Больше всех в мире публикуют свои труды психологи и экономисты. Треть американских экономистов – иммигранты, сказано в изданном совместно с ЮНЕСКО докладе Международного совета по социальным наукам (МССН) под названием "Разрывы в знаниях", сообщает CyberSecurity.ru.

На Северную Америку и Европу приходится 75% всех публикуемых в мире журналов. 85% из них полностью или частично издаются на английском языке. Четвертая часть такого рода периодики выходит в США.

В целом в мире наибольшее число публикаций приходится на экономику и психологию. Две трети всех журналов мира в области науки выходят в Соединенных Штатах, Великобритании, Нидерландах и Германии.

<span id="page-7-0"></span><sup>&</sup>lt;sup>[2](#page-7-1)</sup> Баканов Р.П. Учебно-методическое пособие для вузов. – Москва: Московс. гос. ун-т, – 2010. – 152 с..

Научные журналы стремительно развиваются в последние годы в Китае, Индии и Бразилии. За последнее 10 лет в Бразилии число ученых в области технических наук почти утроилось. В Китае, начиная с 2003 года, бюджетные ассигнования увеличиваются на 15-20% в год. [3](#page-8-0)

<span id="page-8-1"></span>Под воздействием процессов коммерциализации журналистики в ряде случаев наблюдается трансформация типа научно-популярного журнала. Наглядные признаки коммерческой трансформации присутствуют в облике «National Geographic» – научно-популярного журнала, созданного еще в 1888 г. в качестве органа Национального географического общества (США). Это перенасыщенное рекламой и промоцийными публикациями издание достигло в 1980-е годы 10-миллионного тиража (в начале нового века он сократился до 8,5 млн. экз.). Коммерческий бренд журнала активно используется для выброса на рынок сопутствующей продукции: видеозаписей, книг и пр.

Явный коммерческий крен наблюдается в концепции и деятельности германского журнала «Geo», имеющего ряд зарубежных версий (в том числе – русскоязычную). Созданный в 1976 г. концерном «Грунер унд Яр», этот ежемесячный иллюстрированный журнал публикует очерки, репортажи и статьи на темы географии, высококачественные фотоработы, отображающие различные живописные уголки планеты, жизнь животных и пр. Однако он выполняет не только (и не столько) научно-популяризаторские функции. В его содержании высока доля чисто развлекательного материала, присутствует элемент сенсационности. Журнал декларирует своей основной задачей ознакомление читателей с «непознанной планетой Земля». Однако выбор тем для «стержневых» географических очерков отражает присущее «Geo» стремление повествовать читателю преимущественно о тех местах на планете, которые активно используются в качестве объектов международного туризма (например, замки Луары во Франции, исторические достопримечательности Рима и пр.). Сегодня, когда международный туризм превратился во многих странах в один из основных источников доходов,

<span id="page-8-0"></span> $3$  Баканов Р.П. Учебно-методическое пособие для вузов. – Москва: Московс. гос. ун-т, – 2010. – 152 с..

подобное селективное освещение мировых достопримечательностей больше походит на коммерческий промоушн определенных видов выездного туризма. Журнал содержит большой объем коммерческой рекламы.

Развитие типов изданий коммерциализированной прессы в XX в. свидетельствует о том, что условия конкурентной борьбы, в которых это развитие происходило, вызывали стремление к имитации наиболее экономически успешных типологических моделей прессы. А поскольку Соединенные Штаты в силу исторических причин опережали другие страны в развитии коммерчески ориентированной журналистики, большинство образцов для подражания были американскими. Это привело к распространению в международном масштабе однотипных вариантов периодических изданий, и, как следствие, к той или иной степени унификации внутренней структуры, оформления и содержания родственных по типу периодических изданий в разных странах мира.

Стремительное же развитие научно-популярной литературы началось после установления Советской власти, а особенно после начала индустриализации. Поэтому Ваганов назвал СССР «страной победившего научпопа». Серия «Занимательная наука», которая стала выходить в 1926 году, за короткое время набрала тираж более двух миллионов экземпляров, отмечает Ваганов. Эти и другие подобные книги были востребованы в быстро развивающейся стране. Ваганов пишет: «Страна требовала хлеба, стали и научно-популярной, шире научно-технической литературы... «Дайте книгу строителю!», «Паровозники без книг», «Нужны новые книги о красителях», «Дайте фрезеровщикам хороший учебник», «Нет книг для работников метро», «Книги для стахановцев — выпустим по-стахановски», «Расскажите о технических победах», «Нужен советский справочник по бетону». Статьями с такого рода заголовками были переполнены журналы того времени».

В 1934 году возобновилось издание журнала «Наука и жизнь» ти-ражом в 50 тысяч экземпляров. С 1936 года начинается издание журнала «Техника — молодёжи» тиражом в 150 тысяч экземпляров.

В 1931 году по инициативе академика С.И. Вавилова создаётся академическая серия научно-популярной литературы. За 10 лет в ней вышло 113 книг. Помимо этого «научпоп» издавали в «Машметиздате», «Авиаиз-дате» и множестве других ведомственных издательств. В марте 1935 года была создана Главная редакция юношеской и научно-популярной литера-туры, руководившая изданием серий для учащихся 4—6-х классов («При-рода вокруг нас», «Для умелых рук»), для читателей со средним образованием («Наука и техника наших дней», «Наука и техника прошлого и будущего», «Техника и оборона», «Наша Родина», «Занимательная наука», «Путешествия и экспедиции»). Существовали также серии для взрослых читателей с начальным образованием. Самой крупной серией была «Юношеская научнотехническая библиотека». [4](#page-10-0)

<span id="page-10-1"></span>В условиях Великой Отечественной войны произошло сокращение числа издательств, возник острый дефицит бумаги и, как следствие этого, вдвое снизились тиражи научно-популярной литературы. Но всё-таки такую литературу продолжали выпускать. Ваганов приводит слова директора издательства «Наука» В. Васильева: «Поражает не только разнообразие тематических направлений — в массиве изданных работ бы-ли представлены все основные области науки и техники, — но и значительные для военных лет тиражи научно-популярных трудов... Так, 50-тысячными тиражами выпущены такие разные по целевому назначению издания, как книга Н.Ф. Гамалея «Грипп и борьба с ним» и К.Е. Вейгелина «Отец русской авиации — Н.Е. Жуковский»... Понятно, когда в 1942 году 25-тысячным тиражом издаётся «Очерк развития русского противогаза». Но таким же тиражом распространяются работы С.И. Вавилова («Глаз и солнце...») и... «История римской литературы» М.Н. Покровского. И это в один из самых тяжёлых периодов войны!»

В разгар войны, в 1944 году, Академия наук СССР опубликовала книги академика Б.Л. Грекова «Куль-тура Киевской Руси» и «Киевская Русь», книгу

<span id="page-10-0"></span><sup>&</sup>lt;sup>[4](#page-10-1)</sup> Баканов Р.П. Учебно-методическое пособие для вузов. – Москва: Московс. гос. ун-т, – 2010. – 152 с..

академика Н.С. Державина «Племенные и культурные связи болгарского и русского народа». Издательство «Молодая гвардия» в годы войны издавало серию «Великие люди русского народа». Вышло 26 книг.

Даже в разгар Сталинградской битвы в стране отметили 300-летие со дня рождения Исаака Ньютона. Несмотря на острый дефицит бумаги, было выпущено пять книг о нём. В разных городах страны состоялись научные сессии, посвящённые этому событию. В юбилейных мероприятиях участвовали не только учёные. Руководитель Дальневосточного пароходства Морского флота Строчков телеграфировал из Владивостока организатору юбилейных торжеств академику С.И. Вавилову, просил выслать все его печатные работы о Ньютоне. Строчков также просил: «Письмом сообщите подготовке выхода остальных сочинений переписки Ньютона предварительно послали двести рублей расходы пересылке».

Так же активно страна откликнулась на состоявшиеся в годы войны 400-летие со дня смерти Коперника и 300-летие со дня смерти Галилея. Сейчас, после вяло отмеченного в современной России юбилея М.В. Ломоносова, трудно представить себе то внимание, которое Советское государство уделило этим датам, связанным с историей науки, в годы тяжелейшей войны.

Эти юбилеи проводились не только для пропаганды знаний среди молодёжи, стремившейся к освоению научных и технических профессий. В юбилейных сессиях принимали участие маститые учёные, желавшие узнать глубже историю науки.

<span id="page-11-1"></span>Но вот наступило время «новой России», когда «реформаторы» сломали «старые устои». Одной из жертв этого процесса стала научно-популярная литература. В первых же строках своей книги Карл Левитин<sup>[5](#page-11-0)</sup> писал о возникшей ныне острой проблеме, которая, к сожалению, игнорируется широкой общественностью: «Каких-то двадцать лет назад тиражи научнопопулярных книг не опускались ниже 50 тысяч экземпляров, а журналы и

<span id="page-11-0"></span>Левитин К.Е. Горячий свет. – Москва: Знание, – 2004. – 118 с. [5](#page-11-1)

вообще выходили миллионными тиражами: «Наука и жизнь» — 2,5 миллиона, «Техника — молодёжи» — 1,5 миллиона, «Знание — сила» — 700 тысяч, и сотнями тысяч расходились «Химия и жизнь»... и многие другие издания. Отдел науки обязательно был в любой уважающей себя газете и журнале, был он на радио и на телевидении. Вдобавок работали не покладая рук несколько студий научно-популярных фильмов — в Москве, Ленинграде, Свердловске... Сегодня тиражи изданий, касающихся научной тематики, упали в сотни раз, журналы и газеты уделяют науке так мало места на своих полосах, что научный журналист даже очень высокой квалификации рискует оказаться на бирже труда, и «золотые перья» потянулись в рекламу, PR и прочие хлебные в настоящий момент края».

Тираж журнала «Наука и жизнь» в начале XXI века составил 40 тысяч экземпляров, у журнала «Знание — сила» сократился до 5 тысяч, также «Химия и жизнь» похудела до 5 тысяч.

Хотя нет сомнения в том, что повсеместное падение тиражей этой литературы отчасти объясняется влиянием электронных средств информации, особенно Интернета, оно не оказало столь катастрофического воздействия за пределами нашей страны. Тиражи наиболее популярных периодических изданий по науке и технике сократились в США за последние 20 лет не более чем в два раза, и они по-прежнему имеют миллионы читателей. [6](#page-12-0)

<span id="page-12-1"></span>В настоящее время доля РФ на международном рынке гражданской наукоёмкой продукции составляет около 0,3%. Объём мирового рынка наукоёмкой продукции — 2 триллиона 300 миллиардов долларов. США имеют 39% этого рынка и получают от экспорта наукоёмкой продукции 700 миллиардов долларов. Япония — 30% этого рынка, Германия —  $16\%$ .

### 1.2 Понятие научно-технического журнала

<span id="page-12-0"></span>Баканов Р.П. Учебно-методическое пособие для вузов. – Москва: Московс. гос. ун-т, – 2010. – 152 с... [6](#page-12-1)

Слово journal французского происхождения, означает «дневник, ежедневник». Словарь по книговедению (1982г.): «...периодическое текстовое сброшюрованное печатное издание, содержащее статьи и рефераты по различным общественно-политическим и научным вопросам, литературные произведения и другой материал».

Наука — не просто особая форма человеческого познания, суть которой — в освоении законов и закономерностей объективного мира. Она представляет собой профессиональную деятельность, основным продуктом которой являются знания естественного, общественно-гуманитарного, технического характера. Наука производит особые информационные продукты, выражаемые в специализированных языках. По степени истинности, доступности, значимости для массового сознания и практической применимости продукты науки существенно различаются, поэтому различна и мера необходимости в освоении их массовой аудиторией. Журналист способен "переводить" наиболее значимые для общества специализированные продукты на язык массовой аудитории и акцентировать возможности их применения, выступая как, популяризатор научных знаний. В результате в прессе появляются научно-популярные материалы, отражающие ситуации появления или освоения в обществе продуктов науки, а также ситуации, характеризующие науку как процесс духовного творчества, духовного производства. [7](#page-13-0)

<span id="page-13-1"></span>Как и газета, журнал является одним из основных средств массовой информации и пропаганды, оказывает влияние на общественное мнение, формируя его в соответствии с интересами определённых идеологических групп, общественных классов, политических партий, организаций. Как правило, адресованы строго определённым группам читателей и являются либо мировыми и общегосударственными изданиями, либо рекламными каталогами. Научно-популярный журнал в этом плане не исключение. Его

<span id="page-13-0"></span> $7$  Гессен Л. И. Архитектура научно-технической книги. М.; Л.: Государственное научно-техническое издательство, 2015, 465 с.

цель — донести до читателя простым и понятным языком новейшие открытия науки.

Заметим, что для изложения научного материала в научно-технических журналах зачастую используются жанры, которые мы встречаем и в журналистике: аннотация, рецензия, статья. Выпускаются научные журналы на такой же технической базе, что и различные печатные средства массовой информации, и в ряде случаев имеют схожую редакционную структуру. Однако специфика аудитории, языка и стиля изложения, а также функциональная направленность научных текстов не позволяют отнести их к тому же типу произведений, что и материалы журналистики.

К особенностям научно-технического стиля можно отнести соединение в нем таких черт, как эмоциональность и логичность, субъективность и объективность, конкретность и абстрактность. В данной литературе может присутствовать намного меньше специальных терминов.

Итак, научно-технический журнал это — журнал, содержащий статьи и материалы об основах наук, о теоретических и (или) экспериментальных исследованиях в области науки, культуры и практической деятельности, служащий распространению знаний и самообразованию.

Научно-технический журнал остаётся востребованным, как в мире, так и в России. У нас самыми узнаваемыми являются: «Вокруг Света» — один из самых старых среди российских журналов, основан еще во время Российской империи, в 1861 году. Научный журнал «Популярная механика». Этот журнал, который знает каждый, кто интересуется новостями в мире науки и технике, впервые появился на свет в 1902 году на территории США, однако лишь через столетие смог добраться до территории России. В мире наибольшую известность имеют такие журналы как «Discover», «Popular Mechanics» (рис. 1) и «National Geographic». У каждого журнала, есть свои особенности, благодаря которым, он стал столь популярным. Эти журналы и не только, разделяются на множество видов и категорий, рассмотрим несколько.

Научно-технический журнал — это периодическое издание, являющееся источником научной информации и средством научной коммуникации. Различают 3 типа научных журналов:

1. Первичные — содержат преимущественно новые научные результаты или новое осмысление и обсуждение известных идей и фактов.

2. Вторичные — сообщают преимущественно сведения о первичных документах и являются результатом научно-информационной и библиографической деятельности; это — реферативные журналы и указатели к ним, сигнальная информация, экспресс-информация, библиографические

журналы.

3. Научные журналы 3-го типа ставят своей задачей обобщение уже опубликованной первичной информации; это — обзорные, а также научнометодические, некоторые общенаучные и научно-популярные журналы и др.

Подробней о нескольких видах:

Научно-теоретические журналы отражают новейшие достижения фундаментальных и отраслевых (прикладных) наук. Это — журналы Российской Академии наук, ее филиалов, отраслевых академий, академических научно-исследовательских учреждений, научных обществ, высших учебных заведений. В их состав входят журналы, которые охватывают информацию общенаучного, фундаментального характера, и многочисленные журналы, составляющие разные тематические классы. Первые издаются от имени Академии наук, вторые — от имени как различных учреждений, входящих в ее систему, так и научных учреждений других систем, что и обусловливает тематический профиль и характер информации конкретных журна-лов.

Содержанием научно-теоретических журналов является сама наука. Наряду с результатами научных исследований, в них излагаются ход и методы проведения исследований, обсуждаются проблемы научнотехнического, социального, экономического, духовного, экологического прогресса. Фиксируя результаты научных исследований — идеи, факты (законы, категории и др.), рассматриваемые журналы служат средством

передачи научной информации в пространстве и во времени, обеспечения преемственности и кооперации научного труда.

Читателями научно-теоретических журналов являются, прежде всего, научные сотрудники всех рангов, работающие как в системе Академии наук, так и в системе высшей школы. К категории читателей этих журналов относятся также преподаватели вузов, специалисты из предприятий и проектных институтов. Можно сказать, что в целом читателями данной группы журналов являются преимущественно ученые и специалисты высшей квалификации.

Особый вид научных журналов представляет собой научнопрактический журнал. В современных условиях, когда наука стала непосредственной производительной силой, когда наукоемкостъ производства является одним из главных факторов научно-технического прогресса, потребность в таком издании весьма значительна. Этот журнал предназначен для специалистов, чья профессиональная деятельность опирается на результаты научных исследований, требует осмысления практического опыта на теоретическом уровне и связана с внедрением научных разработок в практику.

Назначение научных журналов практического характера состоит в том, чтобы помогать специалистам различных профессий в решении практических задач, способствовать повышению их квалификации, умению обоснованно подходить к выбору перспективных направлений и методов развития производства, техники. Этим определяется и характер информации научно-практических журналов. Они включают как теоретические материалы прикладного характера, так и материалы сугубо практического содержания. В них публикуются сообщения производственной тематики, методические рекомендации, информация о новых технических решениях, технологиях. Тематика таких журналов достаточно разнообразна. Самостоятельную

группу в их числе составляют научно-технические журналы, профиль которых связан с техническими науками. [8](#page-17-0)

Журналы по естественным наукам классифицируются и ранжируются по «Индексу научного цитирования», а журналы по общественным наукам по «Индексу цитирования в общественных науках».

<span id="page-17-1"></span>Особенности журнала как вида издания

Основные тенденции развития журнальной периодики: Переход на более высокий уровень полиграфии; Увеличение объема за счет более свободного пространственно-композиционного решения; Привлечение большего количества иллюстративного материала; Увеличение числа изданий для среднего класса; Увеличение числа еженедельных журналов, организованных по типу дайджеста. Снижение тиражей научно-популярных и профессиональных изданий и т.д.

Журнал позволяет читателю, потерявшемуся в море ежедневной прессы, постоянно и быстро получать дополнительную информацию по вопросам внутренней и внешней политики, проблемам науки, культуры и т.д. Научно-популярный журнал играет важную роль в популяризации науки. Журнал содержат статьи и материалы об основах наук, о теоретических и экспериментальных исследованиях в области науки, культуры и практической деятельности. В отличие от научно-популярной монографии, цель которой, всестороннее изложение научно-популярным языком результатов исследования научной проблемы, статья кратко описывает достижения в науке. Такой жанр для рядового читателя, неспециалиста, гораздо более привлекателен и понятен, не у каждого возникнет желание, да и найдется время, читать огромное количество текста.

Создатели научно-технических журналов стремились к тому, чтобы они соответствовали читательским интересам не только по содержанию, но и по изложению материала, языку, структуре, оформлению. Тем самым закладывались основы, формировался и накапливался опыт редакционно-

<span id="page-17-0"></span> $8$  Гессен Л. И. Архитектура научно-технической книги. М.; Л.: Государственное научно-техническое издательство, 2015, 465 с.

издательской подготовки научно-популярных книг в новых социальных условиях. Назначение научно-популярных изданий той поры заключалось, в решении просветительско-образовательных задач, отмечается вместе с тем и практическая направленность отдельных популярных изданий, свойственная производственно-практическим изданиям (например, серия «Книжная полка рабочего»). Выпуск научно-популярных изданий сериями обеспечивал непрерывность и определенную системность в популяризации научных знаний и их распространении. Два этих важных принципа сохраняются и развиваются и в настоящее время, что ясно видно в практике академического книгоиздания, осуществляемого издательством «Наука».

Одна из важный особенностей научно-популярного журнала — его доступность. Доступность достигается двумя средствами: последовательностью и конкретностью изложения. Автору научнопопулярного произведения следует избегать отвлеченного цифрового материала. Вводимое в популярное изложение понятие конкретизируется разными средствами: уточняется время, место действия, источник сообщения. Абстрактные рассуждения должны подтверждаться при помощи фактических данных — цифр, таблиц, графиков, рисунков, формул, схем. В соответствии с требованием конкретности изложения цепочка доказательств должна включать слова, обозначающие образы (представления).

Изложение материала в научно-популярной литературе приближено к нейтральному, общелитературному, так как читателю предлагаются лишь специально отобранные факты, интересные аспекты, фрагменты исторических реконструкций. Форма изложения такого рода данных должна быть доступной для неспециалистов, следовательно, отбор материала, система доказательств и примеров, манера изложения информации, а также язык и стиль произведений, относящихся к научно-популярной литературе, несколько отличаются от собственно научного текста.

Научный журнал остается основным оперативным источником новой информации о достижениях науки и техники и, следовательно, важнейшим средством, способствующим ускорению научно-технического прогресса. В

нем содержатся сведения о результатах и методах научных исследований, об организации и планировании научно-исследовательской работы, ведутся обсуждения методологических вопросов развития науки. Кроме того, в журнале в постановочном плане выдвигаются крупные научные проблемы, дается оценка научным направлениям, приводится информация о научных формах и т.д. Важнейшими функциями научного журнала являются научнокоммуникативная и информативная. В зависимости от целевого назначения научные журналы могут быть подразделены на научно-теоретические, научно-практические и научно-методические.

Журналы, как вид издания, обладает рядом особенностей:

- на подготовку материалов к печати в журналах требуется до нескольких недель;

- меньший охват аудитории. Тиражи журналов на порядок меньше газетных, хотя встречаются и исключения;

- качество рекламы в них высокое (особенно в глянцевых);

- через журналы достижимы узкие целевые группы, что невозможно для газет. Издаются отдельные специализированные журналы для женщин, мужчин, садоводов, дизайнеров и т.д.;

- живет дольше: их читают месяцами, часто хранят годами. Более 70% мужчин и женщин повторно обращаются к прочитанному ранее номеру журнала;

- люди читают журналы, чтобы провести время, а не узнать новости, как в газетах.

- у журналов очень большая величина вторичной аудитории, так как их читают не только те, кто подписывается или покупает журнал.

#### 2. Анализ научно-технических журналов

#### 2.1 Структура научно-технических журналов

Важную роль в структуре и композиции научно-популярного журнала играет различный, правильно подобранный иллюстративный материал. Его можно разделить на научно-понятийный (графики, схемы) и документальный (фотографии). Характер иллюстраций, их подбор и расположение должны отвечать целевому назначению и читательскому адресу издания, быть понятными и доходчивыми, излишнее наукообразие графиков и схем снижают действенность текста, который они сопровождают. Как и во всякой другой книге, в научно-популярной большое значение имеют подписи под иллюстрациями и связь иллюстраций с текстом. Более того, в научнопопулярной книге подписи могут выполнять дополнительную информационную функцию, расширяя основной текст и, по сути, являясь самостоятельным текстовым фрагментом. Общие цели и задачи иллюстрирования научно-популярной литературы определяются назначением изданий и читательской аудиторией. Характер иллюстрирования очерчивается издательской установкой. [9](#page-20-0)

<span id="page-20-1"></span>Главная задача иллюстрирования — показать процесс или явления, где будет недостаточно простого текста для понимания материала. Бывают различные варианты иллюстрирования. В одних случаях задача ограничивается простой, нейтральной фиксацией объекта; в других предъявляемый изобразительный материал должен быть для читателя объектом довольно напряженного осмысления; в-третьих — средством формирования эмоционального отношения к воспринимаемому.

Критерии оценки иллюстраций в научно-популярных изданиях:

<span id="page-20-0"></span><sup>&</sup>lt;sup>[9](#page-20-1)</sup> Гессен Л. И. Архитектура научно-технической книги. М.; Л.: Государственное научно-техническое издательство, 2015, 465 с.

Соотнесенностью с текстовыми материалами. Под этим следует понимать оправданность данной иллюстрации самим словесным изложением и замыслом издания.

Степенью их наглядности, т.е. степенью доступной информативности (согласно квалификации и возрастной категории читателя). Наглядность и информативность научно-популярных иллюстраций зависит от того, насколько правильно и точно художник передал в изображении смысл популяризуемой темы, ее идею, содержание научного понятия, т.е. насколько сумел художник данному научному содержанию подобрать форму изображения, доступную читателю определенной подготовленности и возраста.

Зрительно удобное расположение текста, иллюстраций и подрисуночных подписей предполагает определенный порядок и способ их расположения друг относительно друга:

Если словесный текст переходит в изобразительный, графический «текст» иллюстраций, то последние располагаются в непосредственной близости от того текста, который они продолжают. Желательна не слишком сильная перебивка основного текста изображением.

Если иллюстрации комментируют текст, дополняют его, не будучи связанными с ним непосредственно, или создают параллельный рассказ, то желательно, чтобы их расположение в момент рассматривания не нарушало последовательного и непрерывного процесса прочтения текста. Их размещение должно быть таково, чтобы читатель понял некоторую самостоятельность иллюстративного материала относительно текстового изложения. Оформительские средства: зонирование; отсечение линейками, рамками; сосредоточение иллюстраций в отдельных блоках, на отдельных полосах; привязывание их к рубрикационным элементам и пр.

Если состав структурных элементов издания многообразен и сложен, если процесс последовательного прочтения текста заменяется выборочным восприятием материалов, то от художника требуется особо тщательная компоновка материалов на разворотах, диктующая читателю порядок их

рассматривания, облегчающая ориентацию в них и улавливание смысловых связей между ними.

Ещё несколько видов иллюстраций, которые могут встречаться в научно-популярных журналах: схемы, графики, диаграммы, фотографии (самый распространённый вариант).

Схема — условное графическое изображение какого-нибудь объекта или процесса, в общих чертах передающее суть его характера и структуры. Схема — линейное изображение, от чертежа отличается тем, что не передает масштабных отношений предмета и не ставит целью изобразить сам предмет.

Схемы разделяются на две группы:

- Схемы творческого характера — структурные или классификационные (систем, положений, состояний); схемы развития или движения;

- Технические схемы — кинематические, электротехнические, радиотехнические, оптические, вакуумные.

График — чертеж, конкретно изображающий количественное соотношение и динамику взаимосвязанных процессов или явлений в виде кривой, прямой, ломаной линии, построенной в той или иной системе координат. Как форма подачи информации график очень близок к таблице с двумя взаимозависимыми параметрами, поэтому его можно представить в виде таблицы, где оси абсцисс и ординат станут показателями головки и боковика, а вместо кривой в прографке будут стоять цифровые данные.

Диаграмма — условное графическое изображение числовых величин или их соотношений, выполненное при помощи геометрических фигур, линий, плоскостей и рисунков.

Фотография — изображение, полученное путем фотографирования каких-либо объектов и служащее для передачи определенного содержания в основном тексте издания. Применяется тогда, когда необходимо с наибольшей наглядностью и научной точностью выразить содержание изображаемого явления или факта со всеми его особенностями. Обычно научно-популярные журналы буквально пестрят различными фотографиями.

Поскольку, читатель, видя снимок, уже воспринимает объект уже за что-то более реальное, доказуемое.

При сложной структуре издания, при наличии большого количества изобразительных и текстовых элементов размерная систематизация их помогает организовать материалы издания так, что однозначные элементы будут иметь и равнозначные решения. А это способствует правильной зрительно-смысловой ориентации читателя в журнале.

Популярное издание отличается от научного, своей композицией. Помимо популяризации знаний задача такого издания — раскрыть перед читателем новые грани мира, настроить его на дальнейшее изучение, углубление своих знаний. Эти задачи достижимы только при помощи хорошего текста, и с помощью правильно подобранных и расположенных иллюстраций. Редактор управляет этим процессом, он способен создать такую структуру, такой ритм книги, который увлек бы читателя, заставил его заинтересоваться предлагаемой информацией. 10

Иллюстрации являются одним из факторов, обеспечивающих целостность композиции. От их количества, качества, размера, единства техники исполнения зависит звучание всего ансамбля книги. Соразмерность и созвучность всех частей издания будут определять его эстетическую ценность в целом.

## 2.2. Технические характеристики научно-технического журнал

## <span id="page-23-1"></span>2.2.1. Офсетная печать

Офсетная печать (англ. offset – перенос) – способ печатания, при котором краска с печатной формы передаётся под давлением на промежуточную эластичную поверхность резинового полотна, а с неё на бумагу или др. печатный материал.

<span id="page-23-0"></span><sup>&</sup>lt;sup>10</sup> Баканов Р.П. Учебно-методическое пособие для вузов. – Москва: Московс. гос. ун-т, – 2010. – 152 с...

Обычно название «офсетная печать» объединяет процессы печатания с форм плоской печати, которые основаны на избирательном смачивании печатающих элементов краской, а пробельных – водным раствором, что достигается благодаря различным молекулярно-поверхностным свойствам отд. участков формы. В процессе печатания форму попеременно смачивают водным раствором и закатывают краской, после чего вводят под давлением в контакт с поверхностью резиновой пластины, а последнюю – в контакт с бумагой и получают отпечаток. Таким образом, происходит двукратная передача изображения и бумага не входит в непосредственный контакт с печатной формой, что позволяет резко сократить давление, необходимое при печатании, а следовательно, и износ формы, увеличить скорость печатания и улучшить качество воспроизведения. [11](#page-24-0)

<span id="page-24-1"></span>В целом можно сказать, что офсетная печать, единственный вид печати, который не накладывает ограничений на оригинал-макетирование. Фактически можно воспроизвести на бумаге любой замысел дизайнера. По сути, ее единственный недостаток – невозможность экономичной печати малых тиражей.

Способ офсетной печати стал доминирующим в России благодаря целому ряду объективных причин , к числу которых относятся:

универсальные возможности художественного оформления изданий (большая свобода в компоновке материала в пределах полосы, использование разнообразных по конфигурации, размерам и красочности элементов изображения и их сочетаний и т.п.);

легкость (по сравнению со способом высокой печати) изготовления крупноформатной продукции на листовых и рулонных машинах при использовании бумаг различной массы;

улучшение качества на базе стандартизации технологий и появление новых основных и вспомогательных материалов.

Технология О. п. основана на применении фотомеханических методов и

<span id="page-24-0"></span>Дж. Ф. Ханлон. Полиграфия. Проектирование, технологии, применение / Х. Е. Форсино.- Франция, 2008.- [11](#page-24-1) 300с.:ил.

электронной техники в формных процессах, а также использовании средств механизации и автоматизации при изготовлении форм и печатании. Офсетные печатные формы изготавливаются на алюминиевых или цинковых пластинах толщиной 0,35–0,8 мм ,поверхность которых подвергают механической обработке (зернению) для получения равномерно матовой поверхности.

Печатающие элементы на монометаллических или полиметаллических пластинах создаются фотохимическим способом путём копирования изображения через негатив или диапозитив на светочувствительный копировальный слой. Такие слои изготавливают из высокомолекулярных соединений (альбумин, камедь сибирская лиственница, поливиниловый спирт и др.) и хромовых солей, или диазосоединений, с введением плёнкообразующих веществ или фотополимеров.

В копировальных слоях из фотополимеров под действием света на освещённых участках происходит полимеризация слоя и потеря растворимости в воде. С неосвещённых участков слой удаляется с этих участков пластины при проявлении. В копировальных слоях из фотополимеров под действием света на освещенных участках происходит полимеризация слоя и потеря растворимости в воде. С неосвещённых участков слой удаляется при проявлении.

При всех способах изготовления форм после создания печатающих элементов производят обработку пробельных элементов гидрофилизующим раствором для придания им устойчивых гидрофильных свойств.

О. п. осуществляется на офсетных машинах. За каждый рабочий цикл машины происходит увлажнение печатной формы, накатывание краски на печатающие элементы, подача бумаги, собственно печатание и вывод готового оттиска на приёмный стол.

О. п. получила широкое применение благодаря механизации формных процессов, высокой производительности печатных машин, возможности воспроизведения всех типов изданий.

Вывод: Офсетная печать наиболее подходящий способ печати для

научно-технических журналов, благодаря универсальной возможности художественного оформления изданий, легкости изготовления продукции на листовых и рулонных машинах при использовании бумаг различной массы, улучшение качества на базе стандартизации технологий и своей относительной дешевизне (по сравнению с глубокой печатью).

#### 2.2.2 Управление цветом

При использовании офсетной печати используется, как минимум, два вала. Первый – это вал с формой, а второй – офсетный вал. Формой именуют покрытую светочувствительным слоем пластину из металла, на которую наносится изображение. По окончании процессов проявки и экспонирования определенная часть формы засвечивается, и начинает притягивать воду, отталкивая при этом краску. Эти засвеченные части формы именуются гидрофильными, а иногда олиофобными. Части формы, которые не подверглись засвечиванию, обладают обратным эффектом: притягивают краску, отталкивая воду. Естественно их названия противоположны предыдущим: гидрофобные или олиофильные.

Закономерно, что наносимая краска попадает лишь на гидрофобные части формы, за счет чего и формируется заданный рисунок или текст. Процесс печати сопровождается также работой системы увлажняющих валиков, омывающих форму водой, после чего система валиков с краской снова наносит краску на гидрофобные части. Рисунок или текст переносятся с формы на офсетный вал, а далее на запечатываемый материал, что снижает износ формы и повышает равномерность нанесения краски. [12](#page-26-0)

<span id="page-26-1"></span>Особенности переноса рисунка или текста на печатную форму

Технологии переноса изображения или текста на печатную форму делятся на несколько видов. К примеру, computer-to-plate или CTP – это технология, предусматривающая прямой перенос на печатную форму с

<span id="page-26-0"></span>Дж. Ф. Ханлон. Полиграфия. Проектирование, технологии, применение / Х. Е. Форсино.- Франция, 2008.- [12](#page-26-1) 300с.:ил.

использованием плейтсеттера. Для традиционной компоновки характерен перенос с фотоформ, которые изготавливаются ручным способом (при помощи фотонабора), или же все той же технологией computer-to-film .

Печать цветных изображений офсетным способом

Вышеперечисленные технологии позволяют печатать исключительно тем цветом, который используется в валиках с краской. Чтобы получить цветное изображение, принято прибегать к некоторым иным способам печати. Отметим два наиболее популярных: печать на многокрасочной печатной машине, а также печать в несколько прогонов материала. Обе перечисленные технологии базируются на разложении цвета на несколько различных компонентов (к примеру, CMYK). При этом изготавливается набор печатных форм, соответствующий каждой странице изображения. Каждая форма соответствует компоненту цветов изображения в системе CMYK. Созданные формы могут поочередно устанавливаться в печатную машину (в случае с одним набором валов), либо же помещаются все сразу (характерно для машин с несколькими наборами валов). В последнем случае офсетная машина называется «многокрасочной». При последовательном помещении валов каждая печать именуется «прогоном». Многокрасочные машины могут иметь еще и отдельные названия, характеризующие количество используемых цветов: двухкрасочные, трёхкрасочные и тому подобное. Точность цветопередачи достигается за счет применения систем контроля, базирующихся на колориметрии, денситометрии и цветопробе.

Преимущества офсетной печати:

- Очень высокое качество печати

- Высокая скорость печати (на листовых 1500—12000 циклов в час)

- Низкая стоимость одного изделия при увеличении тиража от 1000 шт.

- Возможность печати на любых видах бумаги

Недостатки офсетной печати:

- Требуется долгая допечатная подготовка. А также послепечатная обработка.

- Печатная машина занимает много места и требует сложного техничесого обслуживания

- Делает одинаковые оттиски, поэтому исключает возможность персонализации или нумерации

- Нерентабельна при печати менее 500 оттисков.

Вывод: Для печати многотиражных изданий научно-технических журналов данный вид печати и качество цветопередачи наиболее приемлем, так как используется система СМYK, с помощью которой точно и качественно переносится изображение с электронного формата в бумажный.

2.2.3 Оборудование и материалы используемые при печати

2.2.3.1. Офсетная машина Heidelberg SM 52

Машины ряда Speedmaster SM 52 — это высокое качество при большой производительности, экономическая эффективность малых тиражей, сокращение времени переналадки, надежность производства благодаря новейшим технологиям. Heidelberg Speedmaster SM 52 дает возможность справиться с возрастающими и постоянно изменяющимися требованиями рынка. [13](#page-28-0)

<span id="page-28-1"></span>Основные технические особенности и возможные варианты комплектации:

надежная, цифровая система управления машиной и дополнительными секциями,

контроль правильного функционирования и сервисная диагностика,

подключение к информационной системе и производственной системе DataControl,

серийное оснащение системой дистанционного регулирования цвета и приводки СРС 1-04 , начиная с четырехкрасочных машин (по желанию —

<span id="page-28-0"></span><sup>&</sup>lt;sup>[13](#page-28-1)</sup> Дж. Ф. Ханлон. Полиграфия. Проектирование, технологии, применение / Х. Е. Форсино.- Франция, 2008.-300с.:ил.

двухкрасочных машин), делает возможным прямое подключение к спектрофотометрическому контролю качества и к Рrерrеss Interface,

нумератор и перфоратор для стандартной приемки,

высокостапельная приемка с встроенным инфракрасным сушильным устройством DryStar,

порошковый противоотмарочный аппарат Alphatronic 200,

устройство для автоматической смывки офсетного и печатного

цилиндра (серийно оснащается, начиная с Heidelberg SM 52-4),

устройство для автоматической смывки валиков для красочного и увлажняющего аппарата (серийно оснащается, начиная с Heidelberg SM 52-4),

компенсированный по скорости, постоянно вращающийся красочный дуктор,

дистанционно управляемый и независимый от красочного аппарата прямой пленочный увлажняющий аппарат,

увлажняющий, циркуляционный и охлаждающий аппарат,

увлажняющий аппарат с отключением на ночь,

автоматическая настройка печатного аппарата на толщину запечатываемого материала, пневматическое включение,

полностью автоматизированное, переналаживаемое устройство для переворота, максимальная скорость работы при двухсторонней печати — 15000отт/час,

автоматическая настройка передних марок и боковых упоров со встроенной электронной системой контроля двойного листа,

встроенное устройство для предварительной подготовки новой стопы,

компактный пневматический самонаклад листов с быстрой сменой формата

Вывод: Высокое качество при большой производительности, экономическая эффективность, сокращение времени переналадки, надежность производства благодаря новейшим технологиям делают данную машину наиболее подходящей для печати многотиражных изданий научнотехнических журналов.

# 2.2.3.2 Краски для офсетной печати

В офсетной печати используют вязкие краски, в состав которых входят твёрдая дисперсная фаза (пигменты), жидкая дисперсная фаза (связующие вещества) и различные вспомогательные компоненты.

Рассмотрим назначение компонентов офсетных красок и определим их роль в процессе печати.

Пигменты – это определяющие цвет офсетных красок порошки с мелкодисперсными частицами неправильной формы, нерастворимыми в воде, масле и некоторых растворителях.

Кроющая способность пигментов зависит от их концентрации в жидкой фазе красителей. Чем больше пигментов содержится в офсетных красках, тем они плотнее и непрозрачнее.

Бесцветные пигменты прозрачны и создают на оттиске эффект глянца. Благодаря смешению цветных пигментов между собой, а также с чёрными пигментами можно получить всевозможные цвета и оттенки. Металлизированные и перламутровые пигменты позволяют получить на оттиске металлический или перламутровый блеск. Флуоресцентные пигменты светятся в темноте благодаря люминофору в их составе.

<span id="page-30-1"></span>Пигменты для офсетной печати по их химическому составу можно разделить на органические и неорганические. [14](#page-30-0)

Наибольшее распространение в офсетной печати получили органические пигменты, которые формируют на оттиске чистые и яркие цвета.

Из неорганических пигментов в офсетной печати востребованы металлические пигменты – порошки из измельчённых металлов и их сплавов.

Связующие вещества

<span id="page-30-0"></span><sup>&</sup>lt;sup>[14](#page-30-1)</sup> Дж. Ф. Ханлон. Полиграфия. Проектирование, технологии, применение / Х. Е. Форсино.- Франция, 2008.-300с.:ил.

Связующие вещества (фирнисы) образуют жидкую фазу офсетных красок, связывающую твёрдые пигменты в единую дисперсную систему. От состава и химических свойств фирнисов зависят важнейшие характеристики офсетных красок (за исключением цветовых).

Важнейшей функцией фирнисов является образование защитной оболочки вокруг пигментов. Такая оболочка не позволяет им осаждаться на дно и объединяться в агломераты.

Наибольшее распространение в офсетной печати получили композиционные связующие, состоящие из высоковязких олиф, нефтяных и растительных масел, синтетических смол и высококипящих органических растворителей. Закрепление изображения на носителе происходит благодаря свойствам перечисленных компонентов впитываться, испаряться, высаживая твёрдую фазу, и образовывать плёнку.

Вспомогательные вещества

В состав красок для офсетной печати входят вспомогательные вещества, которые позволяют регулировать глянец или матовость оттисков, прозрачность или непрозрачность красок, скорость их высыхания, прочность, устойчивость к истиранию, воздействию света, тепла, воды, масла, спирта, кислоты, щёлочи.

Структура офсетных красок

В состав офсетных красок входит от 10% до 30% пигментов, от 60% до 80% связующих веществ и примерно 10% вспомогательных веществ. Конкретный состав красок зависит от их типа и назначения.

Вывод: Для Офсетной машина Heidelberg SM 52 выбраны офсетные краски компании Астра-Инк, так как эти краски наиболее совместимы с данной машиной и обладают высоким качеством:

Светостойкость 6 PH 8-9 Вязкость DIN4 30-40 сек Содержание твёрдых веществ 40%

## 2.2.3.3 Бумага для офсетной печати

Офсетная бумага это – материал, предназначенный для печати на его поверхности иллюстраций и текстов офсетным способом. Считается более прочной, чем обычная бумага. Изготавливается из чистой целлюлозы или с добавлением древесной массы. Характеризуется высокой прочностью, устойчивостью к деформациям, влаге. Большое значение имеет жесткость офсетной бумаги, ее впитываемость, устойчивость размеров и проклейка. Од этого зависит качество конечных изделий

Особенности офсетной бумаги. К офсетной бумаге выдвигаются достаточно серьезные требования. Она должна обладать качественно высокими показателями, чтобы являться надежным носителем печати. Выделяют такие особенности этого материала:

1.Прочность. Печать на офсетной бумаге происходит путем переноса краски на ее поверхность при помощи специального резинового полотна. Именно поэтому материал должен обладать хорошими печатными и структурно-механическими свойствами.

2.Влагостойкость. Также проклейка офсетной бумага повышает ее влагостойкость, благодаря чему даже после намокания она не деформируется, не раскисает. Но при этом проникновение офсетной краски внутрь волокна совершенно не усложняется, а лишняя влага сосредотачивается на поверхности и не вымывает чернила из волокон[.15](#page-32-0)

<span id="page-32-1"></span>3.Содержание древесной массы. Что касается срока службы офсетной бумаги, то он напрямую зависит от содержания в ее основе древесной массы. Для печати периодических изданий лучше использовать материал, в котором древесная масса равна 50-75% состава.

<span id="page-32-0"></span>Дж. Ф. Ханлон. Полиграфия. Проектирование, технологии, применение / Х. Е. Форсино.- Франция, 2008.- [15](#page-32-1) 300с.:ил.

4.Гладкость. Большое значение имеет гладкость офсетной бумаги. Этот тип материала может иметь поверхность разного типа в зависимости от используемого вида просушки.

Офсетная бумага выпускается в рулонах или листах. Производство должно соответствовать требованиям ГОСТа 9094-89. Существуют такие марки материала:

№1 (из беленой целлюлозы, применяется для печати многоцветных изделий с полутоновыми иллюстрациями);

№2 (из беленой целлюлозы с примесью древесной массы);

марка А (средний срок службы);

марка Б (малый срок службы).

# 2.2.3.4 Программное обеспечение

Векторная графика представляет изображение как набор геометрических примитивов. Обычно в качестве них выбираются точки, прямые, окружности, прямоугольники, а также как общий случай, кривые некоторого порядка. Объектам присваиваются некоторые атрибуты, например, толщина линий, цвет заполнения. Рисунок хранится как набор координат, векторов и других чисел, характеризующих набор примитивов. При воспроизведении перекрывающихся объектов имеет значение их порядок.

Изображение в векторном формате даёт простор для редактирования. Изображение может без потерь масштабироваться, поворачиваться, деформироваться, также имитация трёхмерности в векторной графике проще, чем в растровой. Дело в том, что каждое такое преобразование фактически выполняется так: старое изображение (или фрагмент) стирается, и вместо него строится новое. Математическое описание векторного рисунка остаётся прежним, изменяются только значения некоторых переменных, например, коэффициентов. При преобразовании растровой картинки исходными данными является только описание набора пикселей, поэтому возникает

проблема замены меньшего числа пикселей на большее (при увеличении), или большего на меньшее (при уменьшении). Простейшим способом является замена одного пикселя несколькими того же цвета (метод копирования ближайшего пикселя: Nearest Neighbour). Более совершенные методы используют алгоритмы интерполяции, при которых новые пиксели получают

некоторый цвет, код которого вычисляется на основе кодов цветов соседних пикселей. Подобным образом выполняется масштабирование в программе Adobe Photoshop (билинейная и бикубическая интерполяция).

Вместе с тем, не всякое изображение можно представить как набор из примитивов. Такой способ представления хорош для схем, используется для масштабируемых шрифтов, деловой графики, очень широко используется для создания мультфильмов и просто роликов разного содержания.

Растровая графика

Пример растрового рисунка

Растровая графика всегда оперирует двумерным массивом (матрицей) пикселей. Каждому пикселю сопоставляется значение — яркости, цвета, прозрачности — или комбинация этих значений. Растровый образ имеет некоторое число строк и столбцов.

Без особых потерь растровые изображения можно только лишь уменьшать, хотя некоторые детали изображения тогда исчезнут навсегда, что иначе в векторном представлении. Увеличение же растровых изображений оборачивается «красивым» видом на увеличенные квадраты того или иного цвета, которые раньше были пикселями.

В растровом виде представимо любое изображение, однако этот способ хранения имеет свои недостатки: больший объём памяти, необходимый для работы с изображениями, потери при редактировании.

Фрактальная графика

Фрактальное дерево

Фрактал — объект, отдельные элементы которого наследуют свойства родительских структур. Поскольку более детальное описание элементов

меньшего масштаба происходит по простому алгоритму, описать такой объект можно всего лишь несколькими математическими уравнениями.

Фракталы позволяют описывать целые классы изображений, для детального описания которых требуется относительно мало памяти. С другой стороны, фракталы слабо применимы к изображениям вне этих классов.

Вывод: Для изготовления макета научно-технического журнала, используется два вида графики:

Растровый - для создания обложки и обработки иллюстраций(фотографий).

Векторный – для верстки полос журнала.

Программы для разработки журнала

многофункциональный графический редактор, разработанный и распространяемый фирмой Adobe Systems. В основном работает с растровыми изображениями, однако имеет некоторые векторные инструменты. Продукт является лидером рынка в области коммерческих средств редактирования растровых изображений и наиболее известным продуктом фирмы Adobe. Часто эту программу называют просто Photoshop, на жаргоне российских пользователей — «ФШ». В настоящее время Photoshop доступен на платформах OS X, Windows, в мобильных системах iOS, Windows Phone и Android. Также существует версия Photoshop Express для Windows Phone 8 и 8.1. Сейчас в США идёт бета-тестирование стриминговой версии продукта для Chrome OS. Ранние версии редактора были портированы под SGI IRIX источник не указан 582 дня], но официальная поддержка была прекращена, начиная с третьей версии продукта. Для версий 8.0 и CS6 возможен запуск под Linux с помощью альтернативы Windows API - Wine. 16

<span id="page-35-1"></span>Особенности Adobe Photoshop. Несмотря на то, что изначально программа была разработана как редактор изображений для полиграфии, в

<span id="page-35-0"></span><sup>16</sup> Дж. Ф. Ханлон. Полиграфия. Проектирование, технологии, применение / Х. Е. Форсино.- Франция, 2008.-300с.:ил.
данное время она широко используется и в веб-дизайне. В более ранней версии была включена специальная программа для этих целей — Adobe ImageReady (для анимации gif-файлов), которая была исключена из версии CS3[источник не указан 582 дня] за счёт интеграции её функций в сам Photoshop, а также включения в линейку программных продуктов Adobe Fireworks, перешедшего в собственность Adobe после приобретения компании Macromedia.

Photoshop тесно связан с другими программами для обработки медиафайлов, анимации и другого творчества. Совместно с такими программами, как Adobe ImageReady (программа упразднена в версии CS3), Adobe Illustrator, Adobe Premiere, Adobe After Effects и Adobe Encore DVD[en], он может использоваться для создания профессиональных DVD, обеспечивает средства нелинейного монтажа и создания таких спецэффектов, как фоны, текстуры и т. д. для телевидения, кинематографа и всемирной паутины. Photoshop также прижился в кругах разработчиков компьютерных игр.

Основной формат Photoshop, PSD, может быть экспортирован и импортирован всеми программными продуктами, перечисленными выше. Photoshop CS поддерживает создание меню для DVD. Совместно с Adobe Encore DVD Photoshop позволяет создавать меню или кнопки DVD. Photoshop CS3 в версии Extended поддерживает также работу с трёхмерными слоями.

Из-за высокой популярности Photoshop[источник не указан 582 дня] поддержка специфического для неё формата PSD была реализована во многих графических программах, таких, как Adobe Fireworks, Photo-Paint, WinImages[en], GIMP, PaintShop Pro и других.

Photoshop поддерживает следующие цветовые модели или способы описания цветов изображения (в аннотации самой программы — режим изображения):

RGB  $LAB$ CMYK

В градациях серого Черно-белые Duotone[en] С 256-цветовой палитрой (Indexed) Многоканальные (Multichannel)

Поддерживается обработка изображений, с глубиной цвета 8 бит (256 градаций на один канал), 16 бит (используется 15 битов плюс один уровень, то есть 32769 уровней) и 32 бит (используются числа одинарной точности с плавающей запятой). Возможно сохранение в файле дополнительных элементов, как то: направляющих (Guide), каналов (например, канала прозрачности — Alpha channel), путей обтравки (Clipping path), слоёв, содержащих векторные и текстовые объекты.

Adobe InDesign - программа [компьютерной](https://ru.wikipedia.org/wiki/%25D0%259A%25D0%25BE%25D0%25BC%25D0%25BF%25D1%258C%25D1%258E%25D1%2582%25D0%25B5%25D1%2580%25D0%25BD%25D0%25B0%25D1%258F_%25D0%25B2%25D1%2591%25D1%2580%25D1%2581%25D1%2582%25D0%25BA%25D0%25B0) вёрстки (DTP), разработанная фирмой [Adobe Systems.](https://ru.wikipedia.org/wiki/Adobe_Systems)

InDesign является следующей после [PageMaker](https://ru.wikipedia.org/wiki/PageMaker) усовершенствованной программой вёрстки. Adobe InDesign позволяет создавать документы для вывода их как на типографские машины промышленного уровня, так и на настольные принтеры, а также экспортировать созданные документы в различные форматы электронных изданий, в том числе [PDF.](https://ru.wikipedia.org/wiki/PDF)

Версии InDesign CS6 и выше имели улучшенную интеграцию с компонентами популярного пакета [Adobe Creative Suite](https://ru.wikipedia.org/wiki/Adobe_Creative_Suite). Инсталляция официальной версии программы не требовала особых навыков. Начиная с версии CS3, [интерфейс](https://ru.wikipedia.org/wiki/%25D0%2598%25D0%25BD%25D1%2582%25D0%25B5%25D1%2580%25D1%2584%25D0%25B5%25D0%25B9%25D1%2581_(%25D0%25BF%25D1%2580%25D0%25BE%25D0%25B3%25D1%2580%25D0%25B0%25D0%25BC%25D0%25BC%25D0%25B8%25D1%2580%25D0%25BE%25D0%25B2%25D0%25B0%25D0%25BD%25D0%25B8%25D0%25B5)) InDesign не подвергался кардинальным изменениям, так как основные функции программы не менялись.

Вывод: Для изготовления научно-технического журнала наиболее подходящими являются программы Photoshop и InDesign, так как данные программы мировые признанные лидеры в области производства многотиражных изданий, в силу своих непревзойденных возможностей редактирования растровых изображений и [компьютерной](https://ru.wikipedia.org/wiki/%25D0%259A%25D0%25BE%25D0%25BC%25D0%25BF%25D1%258C%25D1%258E%25D1%2582%25D0%25B5%25D1%2580%25D0%25BD%25D0%25B0%25D1%258F_%25D0%25B2%25D1%2591%25D1%2580%25D1%2581%25D1%2582%25D0%25BA%25D0%25B0) вёрстки.

## 2.3 Сравнительный анализ дизайна существующих научно-технических

#### журналов

### Журнал SCIENTIFIC AMERICAN.

Как видно в приложении А логотип журнала статичен и имеет симметричную структуру, вписан в прямоугольную форму, что делает его размещение удобным, легко сочетаемым с другими элементами обложки. Логотип расположен сверху, такой вариант расположения удобен для чтения, так как человек легче всего воспринимает информацию написанную сверху вниз и слева направо. Логотип выделен тонкими красными линиями, это еще больше акцентирует внимание читателя на нем, и быстро позволяет его узнать среди других подобных журналов.

В журнале правильно расставлены акценты:

Первое, что привлекает внимание читателя: это логотип (занимает 1/4 макета), потом главная тема номера (1/6 макета), затем креативная иллюстрация.

Дизайн обложки с точки зрения композиции не перегружен, легок и современен. Шрифты легко читаются. Главное достоинство обложки – это креативная иллюстрация, которая подчеркивает основную тематику номера, усиливая ее значение. Благодаря грамотному расположению иллюстрация не перетягивает весь акцент на себя, является элементом одного целого.

В данном макете используется 2 разных шрифта.

Цветовое решение обложки сделано в единой цветовой гамме. Белый фон, черные и красные цвета шрифтов, дополнительно каждый номер водится дополнительный цвет, в небольшом количестве, что привносит уникальности каждому номеру, и в то же время не выбивается из общей стилистки журнала в целом. Обложка с точки зрения восприятия информации очень удобна, так как известно, что черные и красный шрифт на белом фоне, наиболее легко воспринимается человеческим глазом.

Журнал Popular Mechanics.

Логотип данного журнала (приложение Б) так же статичен и имеет симметричную структуру, вписан в прямоугольную. Логотип расположен сверху. Логотип выделен тонкими красными линиями, это еще больше акцентирует внимание читателя на нем, и быстро позволяет его узнать среди других подобных журналов. Шрифт логотипа с засечками, данные элементы так же для восприятия человеческого глаза являются очень удобными, глаз как бы цепляется за них.

В журнале так же правильно расставлены акценты:

Первое, что привлекает внимание читателя: это логотип (занимает 1/4 макета), потом главная тема номера (1/6 макета), затем иллюстрация.

Здесь иллюстрация растянута на весь макет и является одновременно и фоном журнала, что не всегда оправданно и удобно, в третьем варианте текст почти не читается.

В данном макете используется 2 разных шрифта.

Дизайн обложки с точки зрения композиции слегка перегружен, не вся информация воспринимается читателем.

Основные цвета обложки – это желтый и белый цвет логотипа на темном фоне иллюстрации, плюс дополнительный цвет-это оранжевый.

Так же в каждом номере важная информация выделяется с помощью элементов дизайна: желтых кругов, звездочек, квадратов, расположенных в правом верхнем углу макета обложки, которые сочетаются с общей стилистикой журнала.

Журнал «Наука и Техника».

Логотип данного журнала (приложение В) содержит элемент динамики - знак интернета explorer. Логотип расположен сверху. Логотип выделен тонкой синей линией. Используемый шрифт в данном логотипе не современный и устарел, что портит общее впечатление от макета в целом. Кроме того, использование красного цвета шрифта на черном фоне с желтой обводкой затрудняет его чтение.

В макете обложки используется 4 разных шрифта. Это не допустимо, так как пропадает единое стилевое решение и затрудняется читабельность текста.

Тематика номера располагается внизу обложки. Акценты расставлены не верно. Первое привлекает внимание – это логотип, второе картинка, потом тематика номера. То есть читателю необходимо догадаться с помощью иллюстрации, о чем номер.

Основные цвета обложки – это красный и желтый, синий цвет логотипа на темном фоне иллюстрации, плюс дополнительный цвет-это белый.

Благодаря использованию красных букв на черном фоне, использование обводки текста, макет кажется перегруженным и тяжелым.

Журнал «Молодой ученый».

Логотип данного журнала (приложение Г) содержит элемент динамики – прямоугольник с закругленными краями, который выдвинут вперед от основной надписи. Логотип расположен сверху. Логотип благодаря своей архитектуре и выбранному шрифту хорошо читается и смотрится современно.

В правом нижнем углу в вытянутом прямоугольнике расположена информация о дате выхода номера. Данный элемент сочетается с логотипом и подчеркивает общую стилистику обложки.

Дизайн обложки имеет свою неповторимую концепцию, выгодно ее отличающей на общем фоне подобных журналов. На ней каждый номер размещается новый ученый – герой номера, кроме того обложка стилизована под издания 19-20 века, с соответствующей обработкой фотографий.

В целом дизайн обложки оригинален и интересен, единственное, что не содержит краткой информации о содержании номера, в виде тем и под тем. Здесь использует 2 шрифта, 2 цвета: кремовый и белый, что не перегружает макет и делает его восприятие легким.

Сравнив 4 журнала сделан вывод, что наиболее современным с точки зрения дизайна и удобным для восприятия читателя являются первый журнал: SCIENTIFIC AMERICAN и журнал «Молодой ученый». Оба эти журнала имеют определенную концепцию, выгодно отличающих эти издания от общей массы научно-технической прессы, удобную структуру с хорошей расстановкой акцентов, цветовое решение.

### 3 Практическая разработка макета журнала

## 3.1 Этапы разработки

В практической части рассматривается технология создания макета журнала. Для создания макета научно-технического журнала понадобилось изучить форму и материал продукции, цвета и цветовые сочетания. А также узнать выбор композиционного решения и выбор цветового и графического решения.

Достигнуть прекрасных результатов при дизайне макета обложки можно двумя способами:

Сделать акцент на фотографию.

Для этого необходимо провести грамотную фотосессию и провести скрупулёзную, но не лишнюю обработку и ретушь фотографий. В принципе можно взять и готовые фото из всевозможных открытых или коммерческих источников.

Сделать акцент именно на графическом дизайне макета обложки.

Великолепно смотрятся обложки журналов, которые отпечатаны и изготовлены с использованием нестандартных приемов: тиснение золотом или серебром, печать по понтонам, конгрев, ламинация постеров и подложек, фольгирование. Способы, при которых можно выделить элементы дизайна: заливка УФ-лаком и офсетным лаком, тиснение фольгой и другие. Выбор композиционного решения должен быть осознанным, не спонтанным. Существуют два основных типа композиции: Симметричная - базируется на устойчивом равновесии составляющих элементов (симметричные архитектурные объекты и геометрические орнаменты, строение некоторых минералов). Симметричная композиция с элементами асимметрии равновесие с элементами динамики (такой тип композиции присущ человеческому телу и большинству животных).

Асимметричная - основана на динамическом равновесии, когда динамика одного элемента уравновешивается динамикой другого (характерна для растительного мира и большинства объектов неживой природы).

Разработка макета обложки журнала обязательно должна учитывать несколько важных моментов. Во-первых, журнал находится постоянно на столе, поэтому он не должен раздражать владельца. Они могут иметь различный формат. При разработке журнала необходимо выбрать тот формат, который представится наиболее удобным в использовании.

Важную роль при разработке дизайна обложки играет также целевая аудитория издания. Для специализированных или научно-технических журналов, ориентированных, прежде всего, на профессионалов, обложка может быть решена в достаточно широких пределах - одного названия достаточно, чтобы покупатель понял, о чем идет речь, так как он уже осведомлен о наличии такого издания. Спрос на подобные издания в большей степени «неэластичен», и по большому счету их могут покупать независимо от оформления обложки.

Изучив, все особенности графического решения, начинается его разработка.

Для создания журнала понадобится:

Выбрать формат журнала.

Подобрать фотографии.

Разработать модульную сетку журнала.

Выбрать основной шрифт

Формат бумаги — это размер бумажного листа по ширине и высоте или его буквенное обозначение согласно различным стандартам. К сожалению, не существует единого универсального стандарта. Исторически сложилось так, что в разных странах приняты разные стандарты форматов. Попытки свести форматы к единообразию привели к разработке наиболее используемого на сегодняшний день международного стандарта ISO 216 (ГОСТ 5773-76).

Стандарт ISO 216

Базовый формат A0 имеет площадь 1 м2, при этом отношение длины к ширине равно квадратному корню из двух  $(\sim1,4142)$ .

Формат А1 — это А0 разрезанный пополам. Другими словами, высота  $A1$  = ширине A0, ширина A1 = половине высоты A0.

Все форматы меньше А1 получаются аналогичным образом. Если разрезать формат An параллельно его короткой стороне на две равные части, получится формат A(n+1).

Стандартными значениями высот и ширин форматов бумаги считаются их округленные до целого значения в миллиметрах.

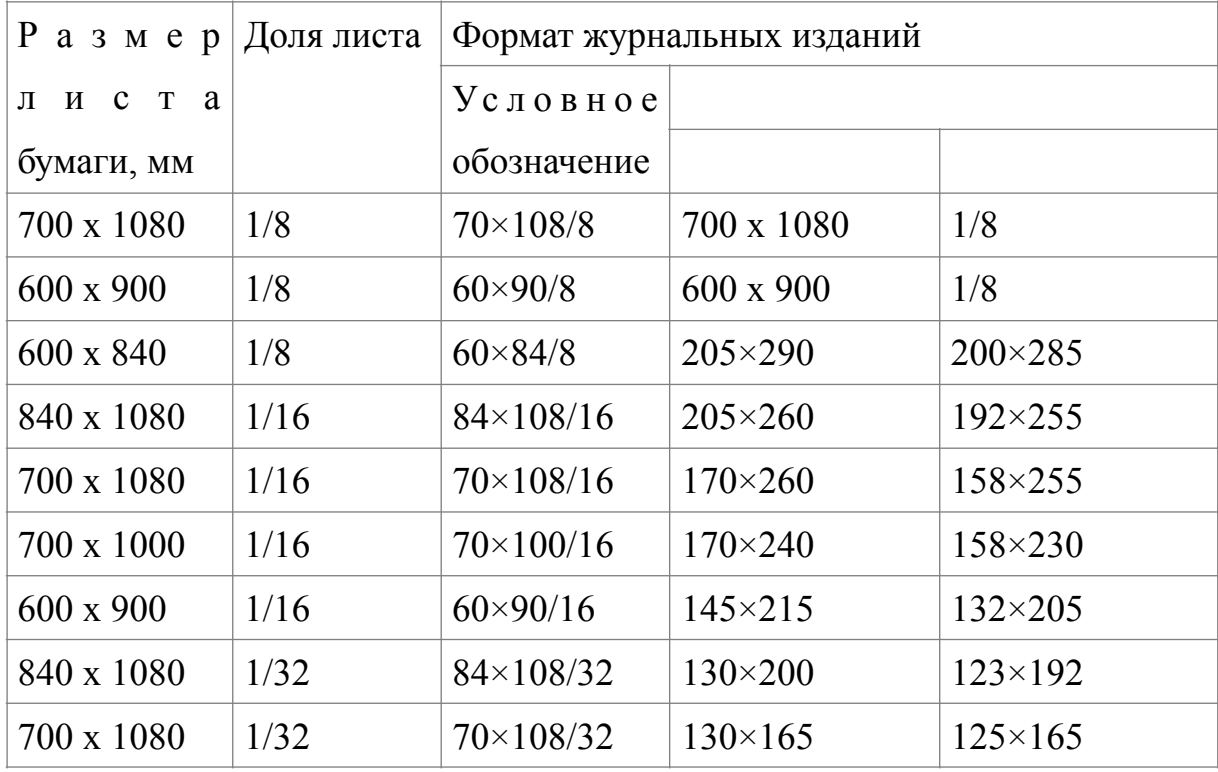

Таблица 3.1 - Форматы журнальных изданий

Под модульной сеткой понимается визуальная структура макета, формируемая количеством и шириной колонок, пробельным материалом, приемами верстки фотографий, величиной полей, колонтитулами и прочими элементами макета, связанными между собой теми или иными пропорциональными отношениями. Считается, что впервые на практике модульные сетки стали применять дизайнерские школы Европы в 50-60-х годах XX века, однако и этих дизайнеров нельзя назвать изобретателями

модульной системы, поскольку данный метод возник еще до эпохи Возрождения. С помощью модульных сеток художники увеличивали свои картины, а в картографии сетку начали использовать еще раньше.

В те времена, когда допечатная подготовка изданий осуществлялась без помощи компьютеров, арт-директор рисовал модульную сетку голубыми чернилами, а печатник обводил необходимые области серыми чернилами. Все современные программы верстки почти в точности воспроизводят эту систему: направляющие показаны синим цветом, а текстовые и графические блоки - серым.

Модульная сетка используется как при предварительном макетировании, так и при окончательной верстке. Для изданий с жестко организованным оформлением страниц требуется более детально разработанная сетка, которая должна четко определять места расположения иллюстраций и заголовков.

Многие арт-директора любят работать с максимально детализированной модульной сеткой, которая устанавливает правила для каждого возможного случая. Ее ограничения представляют некую канву для принятия решений, в то время как возможности шрифтовых решений, размещения текста и иллюстраций остаются практически безграничными.

Обычно модульная сетка разрабатывается либо на одну полосу, либо на весь разворот и включает направляющие, ограничивающие обрезные границы страниц, края элементов на вынос, места для колонтитулов и колонцифр, а также колонки для основного текста. Колонки для текста часто содержат определенное количество горизонтальных линий, по одной на нижний край каждой строки текста.

Модульная система предполагает разбиение страниц на прямоугольники, которые при оформлении страницы объединяются в четверти, трети и половины страницы. В такой системе все заголовки размещаются на линиях в сетке и все иллюстрации и колонки текста занимают один или несколько прямоугольников.

Модульная сетка жестко привязывается к формату издания, так как полоса является его самым большим модулем, относительно которого строятся все более мелкие модули.

Считается, что сетка, в основе которой лежит квадрат, является идеальной для модульной структуры, а также весьма удобной в плане группировки квадратов в горизонтальные и вертикальные прямоугольники с отношением сторон 1:2, 2:3, 3:4 и т.д. Вертикальные линии любой сетки определяют внутренние и внешние боковые поля, а также выделяют колонки и задают расстояния между ними. Горизонтальные же линии определяют верхние и нижние поля, высоту колонок, расположение заголовков и разнообразных иллюстраций

С помощью вертикальных линий задаются количество и размер колонок. Например, если модульная сетка состоит из шести элементов по горизонтали, то по ней можно сверстать макет с шестью одинарными, тремя двойными или двумя тройными колонками. Можно также пустить главный материал одной колонкой шириной в четыре элемента, а оставшиеся два использовать для менее важного материала.

И все же не стоит забывать и о том, что каждая колонка должна быть легкой и удобной для чтения, а, следовательно, нельзя делать ее ни слишком широкой (так как глаз устает держать в поле зрения одну и ту же строку чрезмерно долго), ни слишком узкой (потому что частое перескакивание с одной строки на другую также утомляет глаз). А чем больше устают глаза читателя, тем хуже усваивается информация.

Можно предположить, что любую печатную продукцию человек будет читать с расстояния 30-35 см, в соответствии с чем при составлении макета выбирается кегль текста. Считается, что удобнее всего читать строку, в которой содержится в среднем 7-10 слов, поэтому, зная размер шрифта, можно рассчитать и оптимальную ширину колонки.

Чем шире колонка, тем крупнее должен быть кегль. Общепринятое правило таково: длина строки должна составлять 39 знаков. Это излишне жесткое правило было предложено Джорджем А. Стивенсоном в

«Энциклопедии графического искусства», строка которой содержала более 60 знаков!

Колонка может иметь несколько меньшую ширину, как в газетах, и даже более 60 знаков, как в книгах. Это, кроме всего прочего, зависит от возраста предполагаемого читателя и от того настроения, которое стремится создать у читателя журнал.

Чем меньше колонок на странице, тем больше внешний вид издания напоминает книгу. Страница с одной или двумя колонками текста выглядит более официально, чем трехколонник. Страница в четыре или более колонок похожа на газетную.

Внешний вид, которого вы хотите достичь, диктует выбор количества колонок на странице. Нет причины отказываться от размещения в одном журнале страниц с узкими колонками и страниц с широкими колонками. В журнале формата Time, например, можно использовать две колонки для части журнала, а на остальных страницах размещать три колонки. Точно так же можно начать материал, используя одну ширину колонки, а заканчивать его на другой странице в более узкой колонке.

При разработке сетки дизайнер должен помнить, что его цель - сделать информацию наглядной и легкой для восприятия. Модульная сетка должна предусматривать разнообразные решения представления текстовой и изобразительной информации, а не диктовать количество информации на полосе. Поэтому при создании модульной сетки для какого-либо проекта очень важно иметь грамотное техническое задание, в котором заказчик должен досконально объяснить цели проекта и его детали. Без этого создать по-настоящему качественную модульную сетку просто невозможно.

Тематика издания также оказывает значительное влияние на выбор пропорций и построение модульной сетки. Так, приемы верстки научнотехнических изданий обычно отличаются от верстки популярных и развлекательных изданий аналогичного формата. Это обусловлено рядом причин, связанных с различными типами подаваемой информации.

Шрифт. Основным строительным материалом изданий, как правило, был и остается шрифт. Успешный дизайн издания гораздо более зависим от правильного сочетания шрифтовых начертаний, грамотного набора и верстки, соблюдающей типографические принципы, чем от сложных коллажей и хитросплетений орнаментов. Классические издания преподносят нам образцы изысканной простоты типографики.

Шрифт, используемый для заголовков и основного текста, является элементом стиля. Однако это не значит, что он должен действительно заметно отличаться от шрифтов, используемых в аналогичных изданиях. Даже разные шрифты, имеющие схожее начертание, не воспринимаются читателем как разные. С другой стороны, если для основного текста будет выбран специфический шрифт, это может сильно затруднять чтение. Поэтому можно рекомендовать не «изобретать велосипед» и пользоваться проверенными, хорошо себя зарекомендовавшими качественными гарнитурами.

В общем случае рекомендуется использовать разные шрифты для заголовков, новостей, основного текста, врезок, колонтитулов и других элементов макета. Необходимое разнообразие достигается при этом с помощью различных типов начертаний, например курсив или жирный шрифт. Главное, чтобы читатель мог легко различить основные элементы структуры материала - заголовки, основной текст, врезки и др.

Использование в одном издании большого количества гарнитур всегда порицалось специалистами, однако для иллюстрированного журнала их количество может быть достаточно велико (5-10 различных гарнитур). Это обусловлено необходимостью активно выделять те или иные материалы тесты, врезки, полезные советы, интервью.

Первым делом, следует определить основной шрифт для набора, его величину и способы выделений в тексте. Затем нужно сформулировать общие принципы компоновки материала на полосе и построить модульную сетку издания, соотносящуюся с величиной и межстрочным расстоянием основного шрифта. После этого можно переходить к экспериментам с заголовками, подзаголовками, врезками, рубриками.

При выборе и настройке шрифтовых параметров (кегль, интерлиньяж, величина выносных элементов, межбуквенные и межсловные интервалы и др.) следует придерживаться стандартов, выработанных многовековой типографической практикой. Лучшие образцы шрифтов являются законченными произведениями прикладного искусства, восходящими к работам старых мастеров-типографов. К шрифту следует относиться бережно. Простота трансформации шрифта посредством цифровых технологий не должна вводить в заблуждение, лучше относиться к готовому (качественному) шрифту так, как будто он отлит из металла. Генеалогическое древо многих шрифтов заслуживает уважения.

От заголовка статьи определенным образом может зависеть ее дизайн, тип шрифта и способ верстки иллюстраций для нее. То, что сообщает заголовок, для усиления воздействия должно быть отражено в используемом шрифте и выбранных иллюстрациях.

В одном и том же номере журнала лучше использовать заголовки, составленные с определенной долей разнообразия. Например, вряд ли формулировка всех заголовков в виде вопросов будет хорошим решением. Иногда в качестве заголовка удачно используется первая строка популярной песни, название фильма или книги, рекламный слоган или клише, которому придан неожиданный поворот.

Хорошие заголовки часто являются полемическими. И только погрузившись в материал, читатель понимает, что идея, вынесенная в заголовок, не выдерживает анализа.

Нередко превосходная степень в заголовке - как раз то, что нужно. Заголовок обещает, что статья расскажет о чем-то или о ком-то самом большом или самом маленьком, самом быстром, сильном, лучшем. Удачным подходом к составлению заголовков может стать использование слова с противоположным значением.

В заголовке должен присутствовать ритм. Расположить строки заголовка так, чтобы возник ритм, - работа дизайнера. Если она сделана

хорошо, заголовок примет поэтическую или хотя бы привлекающую внимание форму.

Слова в заголовке должны использоваться очень точно. Сокращение заголовка с целью втиснуть его в предназначенное место зачастую меняет его окраску.

Когда заголовок сопровождается подзаголовком, последний должен нести дополнительную нагрузку, а не повторять уже сказанное в заголовке в развернутой формулировке. Подзаголовок может располагаться как выше, так и ниже заголовка и набираться более мелким шрифтом. Лучше если подзаголовок будет длиннее, чем заголовок; он может даже состоять из нескольких предложений - это создает контраст. Можно попробовать использовать для подзаголовка кегль, по размеру находящийся ровно посередине между кеглями заголовка и основного текста.

#### 3.2 Концепция календаря

Для разработки концепции журнала был проведен анализ научнотехнических журналов, рассмотрено использование типографики и инфографики в различных областях дизайна и проведено исследование.

Целью издания научно-технического журнала является размещение научных статей, аналитического, научно-технического характера в различных областях науки, которые носят фундаментальный, прикладной и инновационный характер.

Цель научного журнала «Наука и технологии» – стать научным реферируемым журналом, войти в список журналов рецензируемых ВАК и список журналов Scopus, Web of Science в научно-технической сфере. Усилия редколлегии должны быть направлены на обеспечение высокого научного и профессионального уровня и качества публикаций и соответствие международным стандартам в области публикационной деятельности.

Задачи издания научного журнала «Наука и технологии» заключаются в следующем:

публикация новых научных статей и инновационных разработок;

формирование международного научного сообщества преподавателей за счет привлечения к публикациям в журнале статей преподавателей и ученых из других стран;

повышение уровня информированности представителей научного сообщества в России и мировом языковом сообществе;

повышение творческой и публикационной активности молодых ученых;

ознакомление читательской аудитории с новейшими достижениями в научно-технологической сфере.

Целевая аудитория научного журнала: мировое сообщество ученых.

Компетенция бренда

Уникальными преимуществами брэнда в данном случае выступает уникальность, инновационный характер статей журнала.

Уникальной особенностью данного бренда является еще и тот факт, что в продвижении данного брэнда используется ограниченный спектр коммуникативных средств, наиболее значимым из которых является обложка.

Позиционирование журнала «Наука и технологии» – инновационный журнал. Как бы не менялись рекламные концепты, «Наука и технологии» инновационный журнала остается неизменным.

Исходя из выше перечисленного была выбрана следующая концепция журнала.

Концепция журнала – синтез традиционных представлений о науке и новых направлений, разрабатываемых в русле современных технологий. В этой связи современные технологии, которым отводится в журнале заметное место, обращают внимание на неповторимое своеобразие человеческой ума, а также внедрение новых открытий в заинтересованные круги.

Журнал не просто средство обмена информации путем публикации новейших работ в разных научно-технических направлениях, но составной частью важных процессов, происходящих в современной науке.

Концепт обложки. На обложке изображены пиктограммы, обозначающие различные науки (например, колба и молекула – символ

химии, магнит и маятник – физики, молекула ДНК – генетики) и технологии (шестеренка) в хаотичном порядке, символизирующие широкий спектр научных статей представленных в журнале, а также синтез науки и технологий, возможность окунутся в мир новейших разработок и инноваций посредством одного журнала. Все это должно привлечь и заинтересовать наибольшую аудиторию, чем журналы специализирующиеся только на одном конкретном научном направлении. (см. Приложение)

Реализация проекта

Для журнала был выбран формат 205×275мм.

Для дизайна обложки, использовались специально разработанные графические материалы, вызывающие ассоциативную связь с содержанием или направленностью издания.

В качестве шрифта обложки использовался простой шрифт Arial Black, а для заголовков Arial.

Для цветового решения обложки был выбраны темно-синий цвет, так как синий цвет всегда ассоциировался с мыслительным процессом и наукой.

Оформление модульной сетки (см. Приложение):

- название статьи на всю полосу

- лид по ширине полосы

- 3-х колоночная верстка основного текста статьи
- -Использование иллюстраций

- Шрифт: Times New Roman.

## 3.3 Подготовка к печати календаря

Требования типографии к макетам журнала, в соответствии с которыми готовится к печати.

Для верстки должны быть использованы графические редакторы: [Adobe Indesign,](https://www.google.ru/search?newwindow=1&biw=1366&bih=623&q=adobe+Indesign&spell=1&sa=X&ved=0ahUKEwi-u8u57IbUAhVlLZoKHaWzAVAQvwUIHygA) Adobe illustrator , Adobe Photoshop, Corel Draw. В макетах, выполненных в illustrator-е рабочая область должна соответствовать точному размеру изделия на выходе, все, что выходит за границы области считается областью «на вылет» для обрезки.

Все шрифты должны быть переведены в кривые: выделите текст и используйте комбинацию клавиш ctrl+shift+o для перевода текста в кривые.

Все растровые изображения должны быть с разрешением 300dpi при масштабе 1:1 и иметь цветовую модель CMYK. Обязательно проверить, помещены ли изображения в тело документа, для помещения выделить изображение и нажмите клавишу embed в верхней панели инструментов.

В макетах, выполненных в программе Corel Draw, рабочая область должна соответствовать точному размеру изделия на выходе, все что выходит за границы области считается областью «на вылет» для обрезки, шрифты также должны быть переведены в кривые: выделить текст и использовать комбинацию клавиш ctrl+q , для перевода текста в кривые. Все растровые изображения должны быть с разрешением 300dpi 1:1 и иметь цветовую модель CMYK. В макетах, выполненных в программе Photoshop, изначальное разрешение рабочей области (канвы) должно быть 300dpi при масштабе 1:1 и иметь цветовую модель CMYK. Все слои должны быть слиты в один слой.

## 4 Постпечатные операции

#### 4.1 Виды постпечатных операций

Проходит время, технологии развиваются и клиенты требуют введения все новых вариантов обработки печатной продукции, если кому то нужен обычный журнал то две фирмы из десяти обязательно выберут какой то дополнительный метод после печатной обработки бумаги, один из них это выборочное и сплошное УФ-лакирование.

Существует огромное разнообразие УФ отверждаемых лаков - это глянцевые или матовые лаки, лаки с блестками, и лаки, применяемые для создания эффекта текстуры.

Сплошная УФ лакировка - процесс покрытия всей поверхности продукции лаком. Такой способ обработки очень редко применяется при печати журналов, так иногда целесообразнее отламинировать матовой или глянцевой ламинацией.

Так же чаще всего применяют частичное лакирование каких-либо печатных элементов, например логотипов - такой способ называют выборочная УФ лакировка и смотрится он очень эффектно за счет использования матовой бумаги и глянцевых лакированных элементов и орнаментов.

Тиснение на журналах

Тиснением называется метод нанесения изображения с помощью клише разогретого до определенной температуры (горячее тиснение), которое изготавливается из магния или латуни. Тиснение производится на специальном оборудовании.

Различают три вида тиснения:

Блинтовое тиснение – выдавливание изображения прямо на бумагу под воздействием давления пресса и температуры, тем самым на материале появляется четкий на тон более темный рисунок.

Конгревное тиснение – процесс выдавливания с помощью двух клише, идеально подогнанных друг для друга. Первое клише которое является

матрицей нагревается, в то время как контрматрица - второе клише, установленное снизу, остается на другой части пресса холодной. В результате такой обработки мы получаем рельеф бумаге.

Тиснение фольгой – процесс подобный блинтовому тиснению, но при этом пресс переносит изображение не напрямую с клише, а с помощью цветной фольги которая остается на бумаге при большом давлении и температуре.

Вырубка календарей

Кроме стандартных журналов при достаточно больших тиражах можно изготовить журналы практически любых форм и размеров. Производство должно быть оснащено вырубным прессом формата А1, благодаря которому при применении специально изготовленных вырубных штампов можно изготовить печатную продукцию в виде логотипа или любой другой необходимой формы. Данный вид журналов более сложен в производстве, учитываются несколько десятков факторов влияющие на тех процесс и применим больше к рекламной продукции.

## 4.2 Постпечатные операции, примененные к разработанному журналу.

Для оформления обложки журнала было выбрана сплошная УФлакировка с покрытием поверхности печатного оттиска тонким слоем лакового раствора, представляющим собой после высушивания однородную прозрачную пленку, способную защитить поверхность полиграфической продукции от мелких механических повреждений, влаги и загрязнений. Стойкость лаковой пленки вполне сравнима с ламинированием. Сплошная УФ лакировка не только позволит сохранить длительное время товарный вид печатного издания и препятствует истиранию красочного слоя, но и значительно улучшит зрительное восприятие изображения, повысит контрастность и насыщенность цветовой палитры.

Кроме того в оформлении обложки было решено использовать тиснение отдельного элемента – земного шара, что придаст журналу оригинальность и законченный вид.

#### Заключение

Научно-технический журнал – периодическое издание (печатное или электронное), относящееся к научной литературе и являющееся одним из основных источников научной информации.

Хороший научно-технический должен иметь яркий и запоминающийся дизайн. Пользователь должен иметь интерес постоянно пользоваться этим изданием, а поэтому оно должно выделяться из общего количества.

Подводя итоги дипломной работы, можно сделать следующие выводы: процесс создания научно-технического журнала достаточно сложен и очень актуален в наше время. Актуальность темы обусловлена тем, что на сегодняшний день научно-технических журналов в классическом понимании данного термина в России, да и в мире почти не осталось, те, что имеются, претерпели видоизменения в сторону популяризации и перестали быть ориентированными на научные круги.

В процессе разработки дизайна журнала немаловажное значение имеет учет технических возможностей типографии, а также соблюдение «правила дизайна», работа над композиционным, цветовым и графическим решениями.

### Список литературы

- 1. Баканов Р.П. Учебно-методическое пособие для вузов. Москва: Московс. гос. ун-т, – 2010. – 152 с.
- 2. Гессен Л. И. Архитектура научно-технической книги. М.; Л.: Государственное научно-техническое издательство, 2015, 465 с.
- 3. Михайлова А.Б., Ахмедзянов Д.А., Михайлов А.Е. Разработка программного комплекса для повышения эффективности ранних стадий проектирования современных и перспективных авиационных газотурбинных двигателей // Научный журнал "Молодой ученый", 2011. – Т.1. – Вып. 6 (29). – С. 15 -20.
- 4. Веремей Н.С. Выбор системы электронного документооборота для решения задач инновационной деятельности предприятия // Научный журнал "Молодой ученый", 2011. – Т.1. – Вып. 6 (29). – С. 116-118.
- 5. Самотоев А.С. Гидрологические исследования ресурсов поверхностных вод Ставропольского края в XX веке // Научный журнал "Молодой ученый", 2011. – Т.1. – Вып. 6 (29). – С.139-143.
- 6. Полянина М.А., Жиляев А.Г. Проблемы самоотношения и самооценки молодых женщин, стремящихся к улучшению и коррекции внешности при помощи пластической хирургии // Научный журнал "Молодой ученый", июнь 2011. – Т.2. – Вып. 6 (29). – С. 101 – 105.
- 7. Приходько Е.А. Массовая культура как "дух" современности // Научный журнал "Молодой ученый", 2011. – Т.2. – Вып. 6 (29). – С.199 – 202.
- 8. Коршунова А.Н., Мухина Т.К. Социально-психологические особенности стресса у подростков // Научный журнал "Молодой ученый", 2014. – Ч.8. – Вып. 18 (77). – С. 749 – 753.
- 9. Дж. Ф. Ханлон. Полиграфия. Проектирование, технологии, применение / Х. Е. Форсино.- Франция, 2008.- 300с.:ил.
- 10. Электронная версия журнала "Молодой ученый" // URL: http:// www.moluch.ru/
- 11. Электронная версия журнала "В мире науки" // URL: http://sciam.ru/
- 12. Электронная версия журнала "Geo" // URL:<http://www.geo.ru/>
- 13. Чернышев, В.А. Большой толковый словарь / В.А. Чернышев [Электронный ресурс]. - Режим доступа: e-slovar /search/? words=%E4%E8%E7%E0%E9%ED
- 14. Тулупов В.В., Колосов А.А., Цуканова М.И., Сапунов В.И., Бобряшов А.А. Техника и технология СМИ. / под ред.В. В. Тулупова. - СПб: Издво Михайлова В.А., 2006. - 318 с.
- 15. Грабельников А.А. Работа журналиста в прессе: Учебное пособие / А.А. Грабельников - М.: РИП-холдинг, 2004. - 274 с.
- 16. Галкин С.И. Техника и технология СМИ: художественное конструирование газеты и журнала: Учебное пособие/ С.И. Галкин. - М.: Аспект-Пресс, 2007. - 215 с.
- 17. Справочник для журналистов стран Центральной и Восточной Европы / автор-составитель Малькольм Ф. Мэллет. - М.: Права человека, 2000. - 152 с.
- 18. Гуревич С.М. Газета: вчера, сегодня, завтра: Учебное пособие для вузов/ С.М. Гуревич. - М.: Аспект Пресс, 2004. - 195 с.
- 19. Головко С. Свойства и приемы композиции/ С. Головко // Журналист. 2001. - №11. - С.89
- 20. Скоробогатько В. Графическое конструирование успеха/ В. Скоробогатько // Журналист. - 2005. - №12. - С.78
- 21. Феличи Дж. Типографика: шрифт, верстка, дизайн / Феличи Дж. СПб.: БХВ-Петербург, 2004. - 496 с.
- 22. Тулупов В.В. Дизайн периодических изданий. / В.В. Тулупов. СПб: Михайлова В.А., 2008. - 315 с.
- 23. Фрост К. Дизайн газет и журналов / Фрост К. Издательство: Университетская книга, 2008. - 232 с.
- 24. Тулупов В.В. Не торопитесь выбрасывать строкомер, или Почему все газеты на одно лицо/ В.В. Тулупов // Журналист. - 2003. - №8. - С.82
- 25. 12 ошибок пресс-дизайна. /PR в России. 2006. №6. С.25-28
- 26. Дубина Н. Основы оформления газеты / Н. Дубина [Электронный

ресурс] // Еженедельник Директор-Инфо. - Режим доступа: directorinfo/ article. aspx? id=15300&iid=727

- 27. Головко С.Б. Дизайн деловых периодических изданий: Учебное пособие / С.Б. Головко. - М.: ЮНИТИ-ДАНА, 2008. - 423 с.
- 28. Нестеренко О.А. Краткая энциклопедия дизайна / О.А. Нестеренко. СПб.: БХВ-Петербург 2001. - 316 с.
- 29. Картер М. Современный газетный дизайн / М. Картер. М.: Российско-Американский Информационный Пресс-Центр, 2000. - 198 с.
- 30. Российская федерация. Отраслевые стандарты. ОСТ 29.125-95 Газеты. Общие технические требования.
- 31. Аверин А. Шрифт в дизайне / А. Аверин [Электронный ресурс]. Режим доступа: rupr/art/dizain\_v\_reklame-shrift\_v\_dizaine. Php
- 32. Аверин А. Шрифт и текст. / А. Аверин [Электронный ресурс]. Режим доступа: prodtp/index. php? act=recipes&CODE=03&id=20
- 33. Скоробогатько В. Фото в оформительком оркестре/ В. Скоробогатько // Журналист. - 2004. - №9. - С.83-84
- 34. Скоробогатько В. Иллюстрационный комплекс сегодня/ В. Скоробогатько // Журналист. - 2007. - №4. - С.88.
- 35. Рэндалл Д. Как создавать газеты? / Д. Рэндалл [Электронный ресурс]. Режим доступа: journ/node/95
- 36. Тулупов В.В. Форма и содержание: вечный бой? / В.В. Тулупов // Журналист. - 2002. - №7. - С.90.
- 37. Скоробогатько В. Идеи для газетного оформителя / В. Скоробогатько // Журналист. - 2004. - №12. - С.80
- 38. Тулупов В.В. Не торопитесь выбрасывать строкомер, или Почему все газеты на одно лицо/ В.В. Тулупов // Журналист. - 2003. - №8. - С.82
- 39. Галкин С.И. Техника и технология СМИ: художественное конструирование газеты и журнала: Учебное пособие/ С.И. Галкин. - М.: Аспект-Пресс, 2007. - 215 с.
- 40. Справочник для журналистов стран Центральной и Восточной Европы / автор-составитель Малькольм Ф. Мэллет. - М.: Права

человека, 2000. - 152 с.

## Приложение А

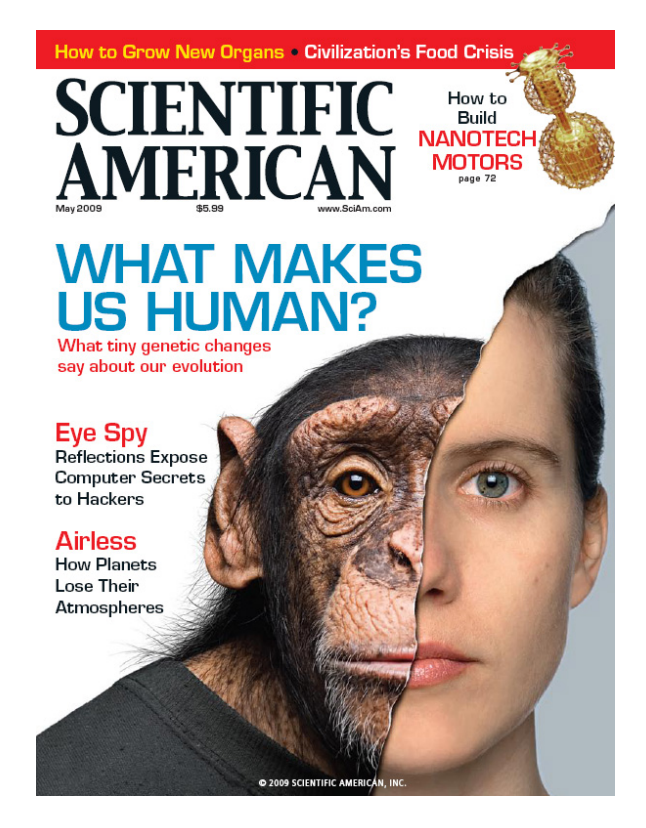

(рис1, обложка журнала SCIENTIFIC AMERICAN)

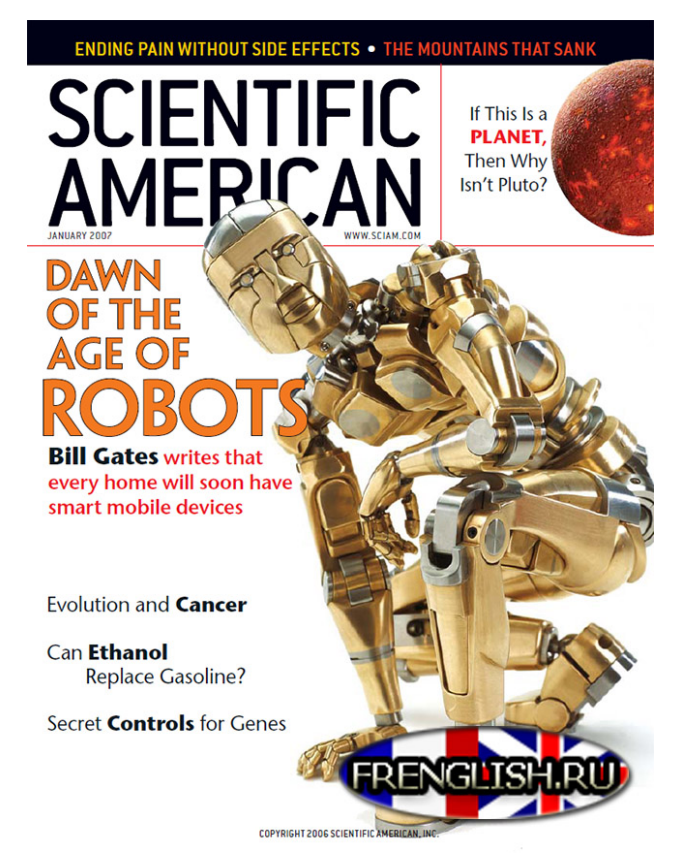

(рис 2, бложка журнала SCIENTIFIC AMERICAN)

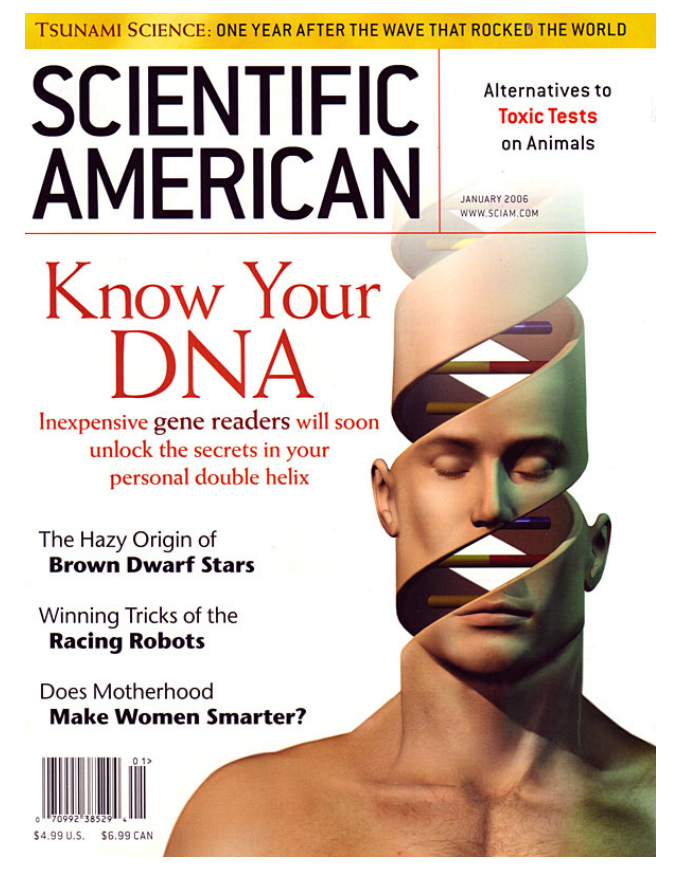

(рис 3, обложка журнала SCIENTIFIC AMERICAN)

Приложение Б

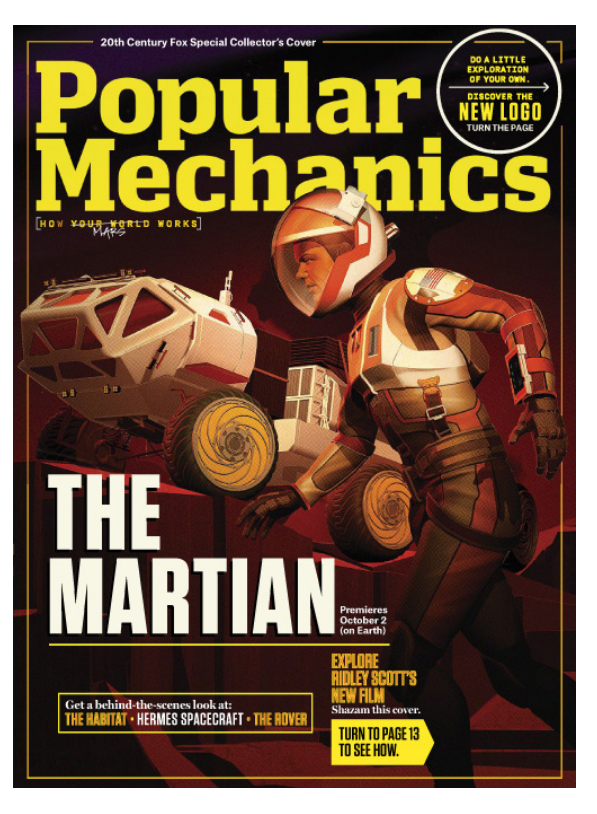

(рис 4, обложка журнала Popular Mechanics)

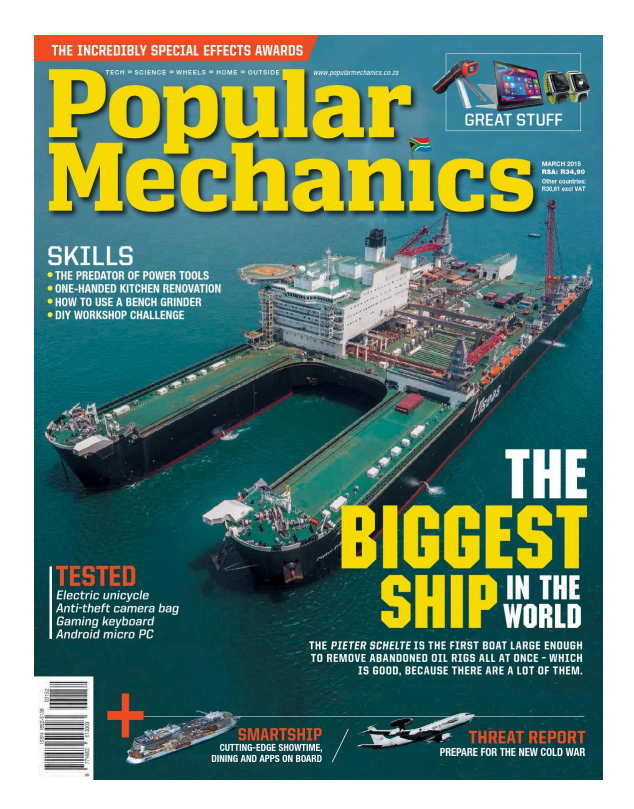

(рис 5, обложка журнала Popular Mechanics)

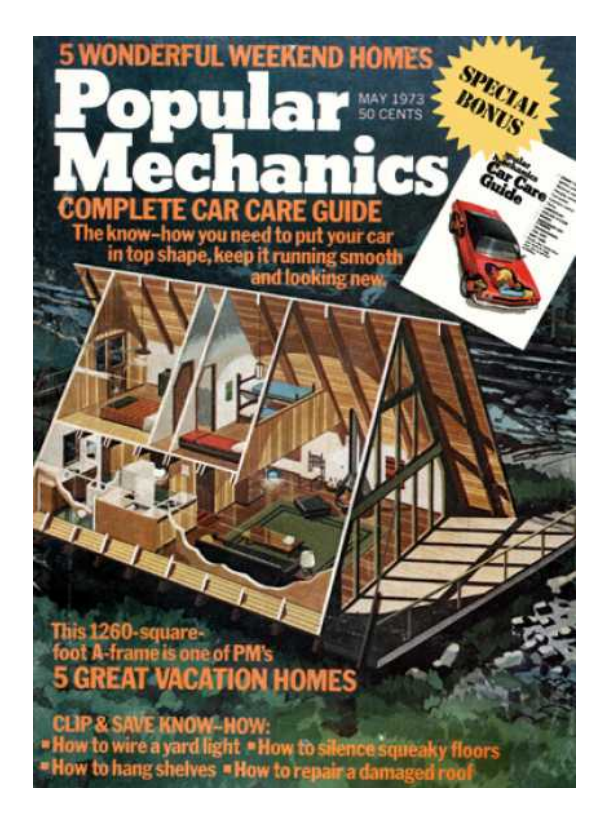

(рис. 6, обложка журнала Popular Mechanics)

# Приложение В

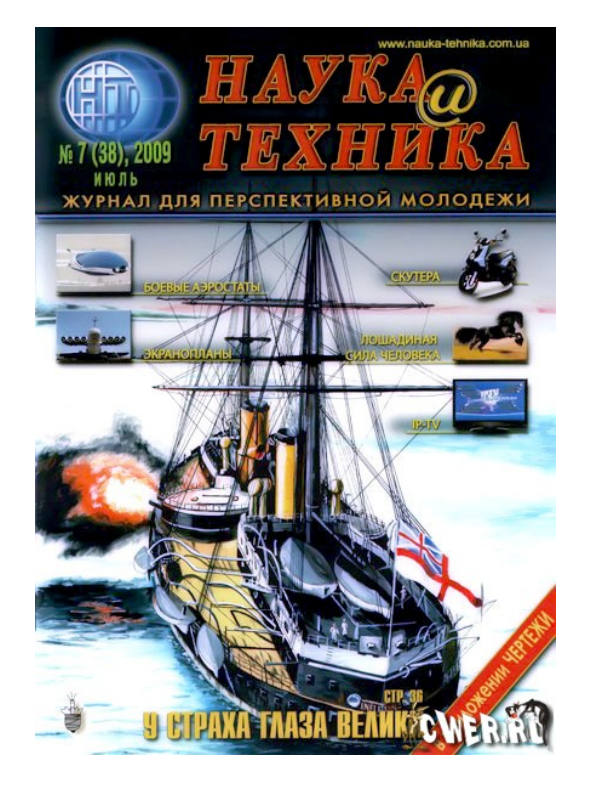

(рис 7, обложка журнала «Наука и Техника»)

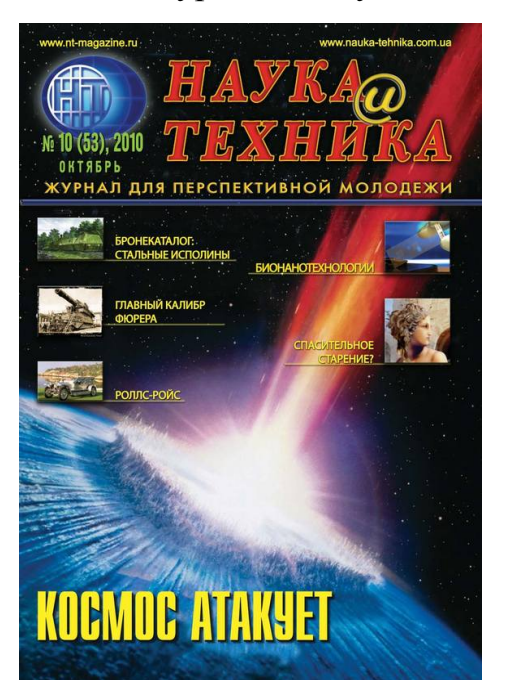

(рис. 8, Обложка журнала «Наука и Техника»)

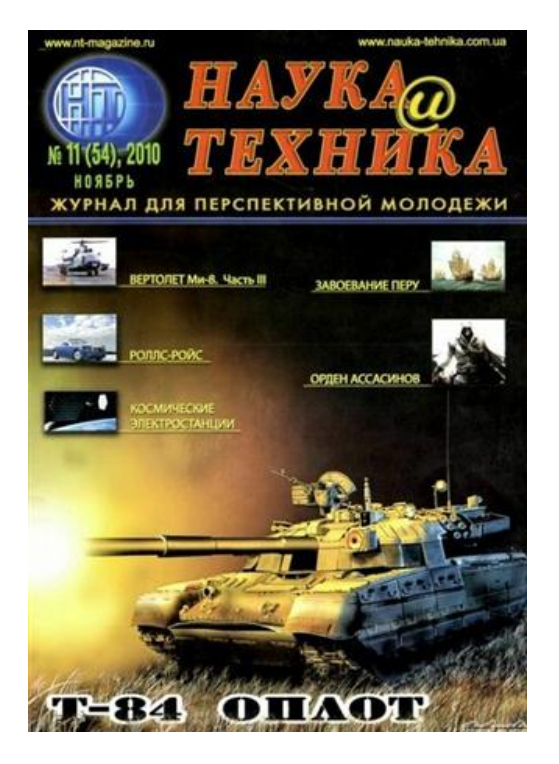

(рис. 9, обложка журнала «Наука и Техника»)

# Приложение Г

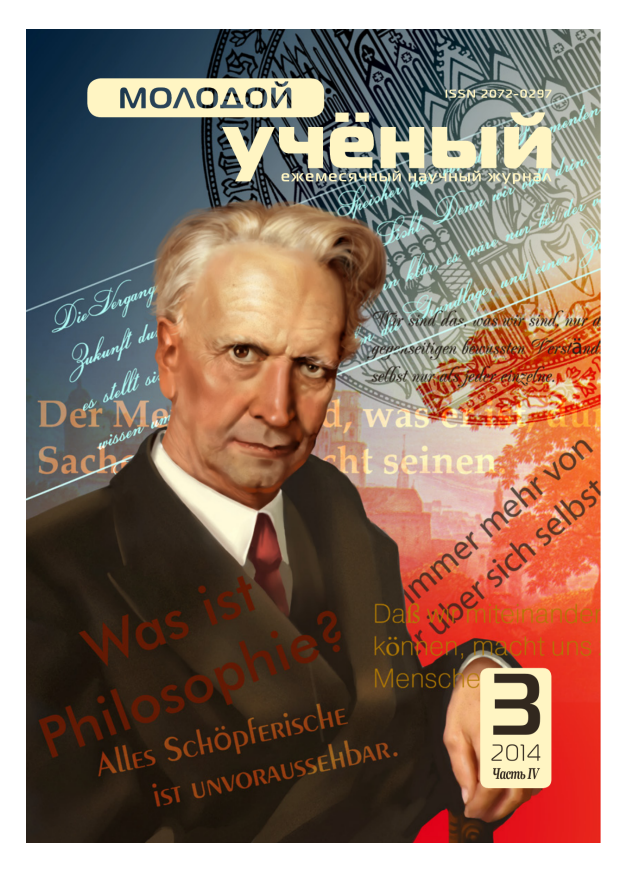

(рис. 10, Обложка журнала «Молодой ученый»)

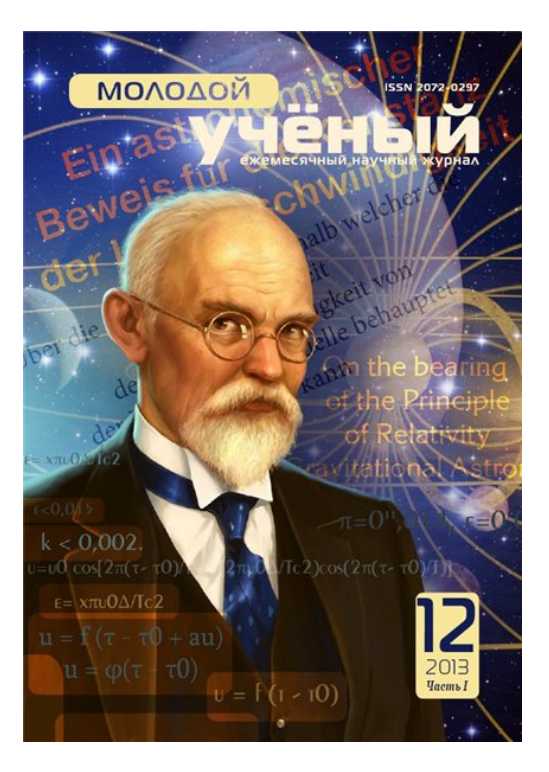

(рис. 11.- Обложка журнала «Молодой ученый»)

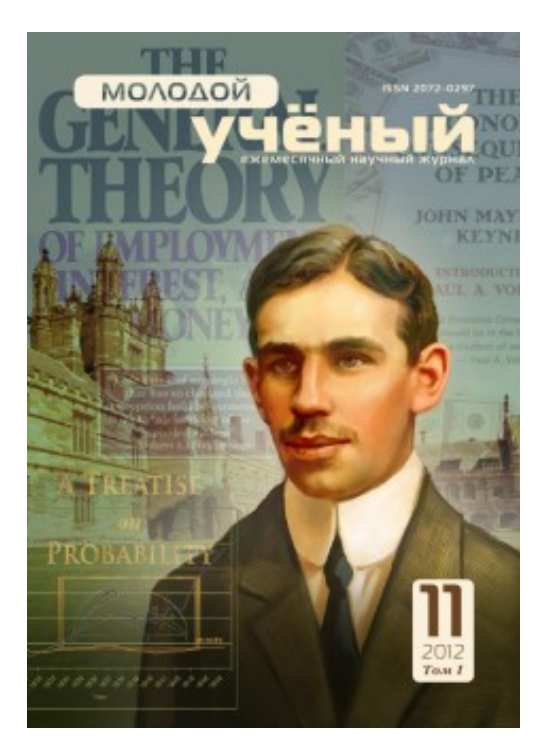

(рис. 12, обложка журнала «Молодой ученый»)

# Приложение С

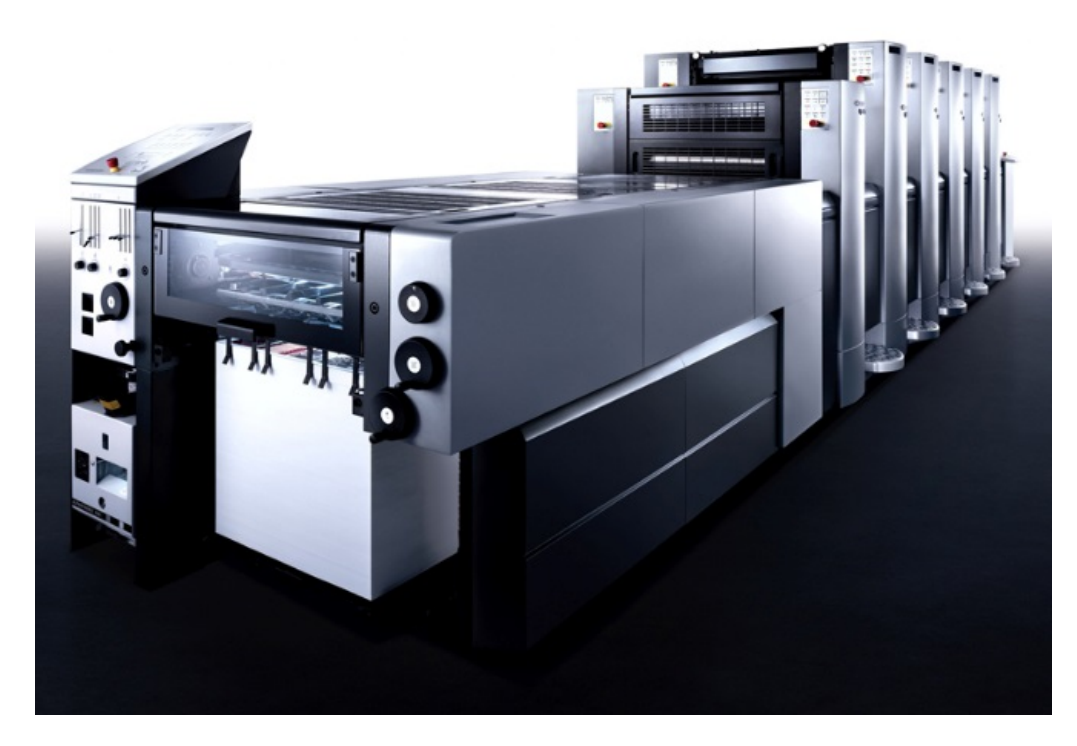

(рис 10, офсетная машина Heidelberg SM 52)

## Приложение

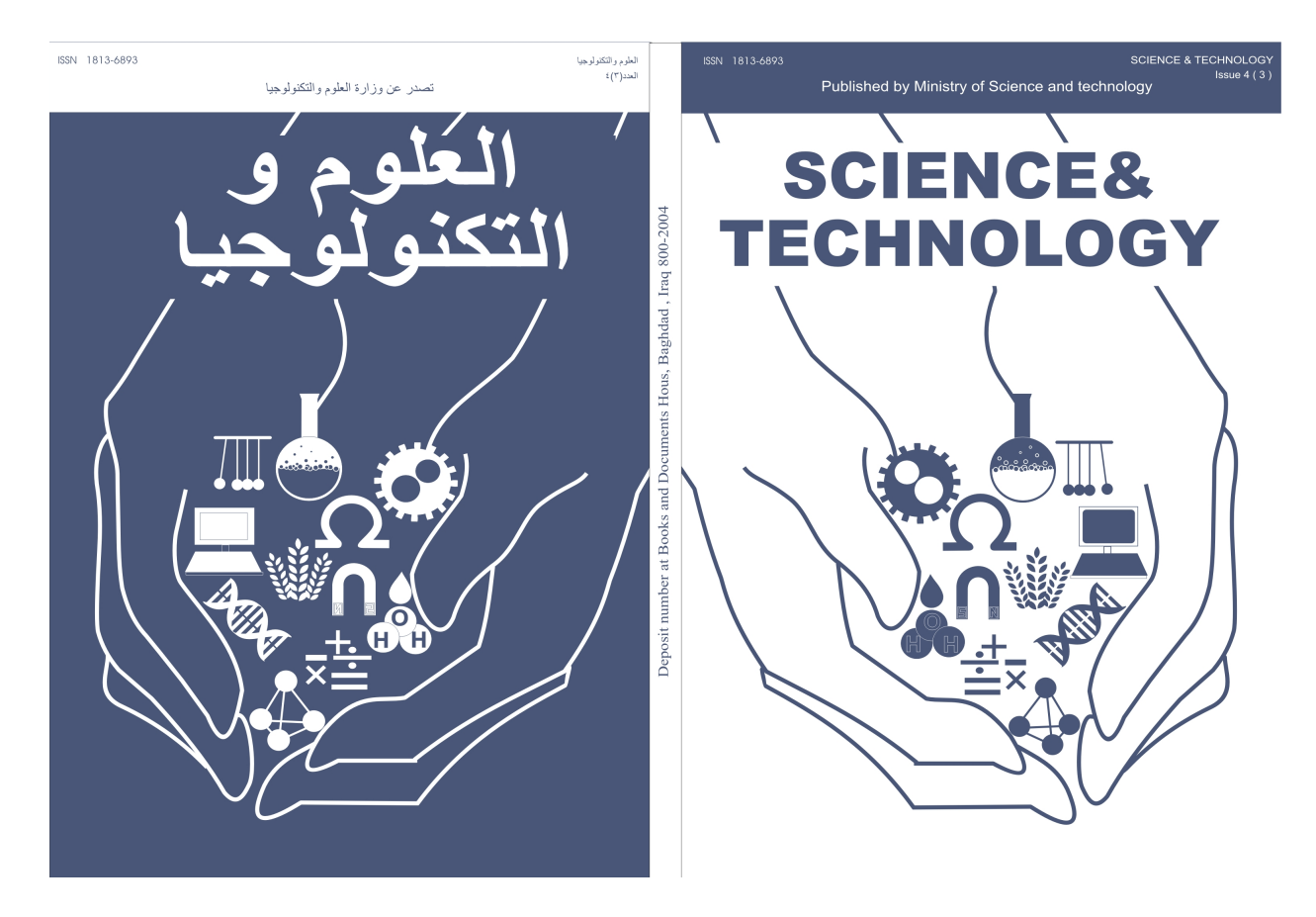

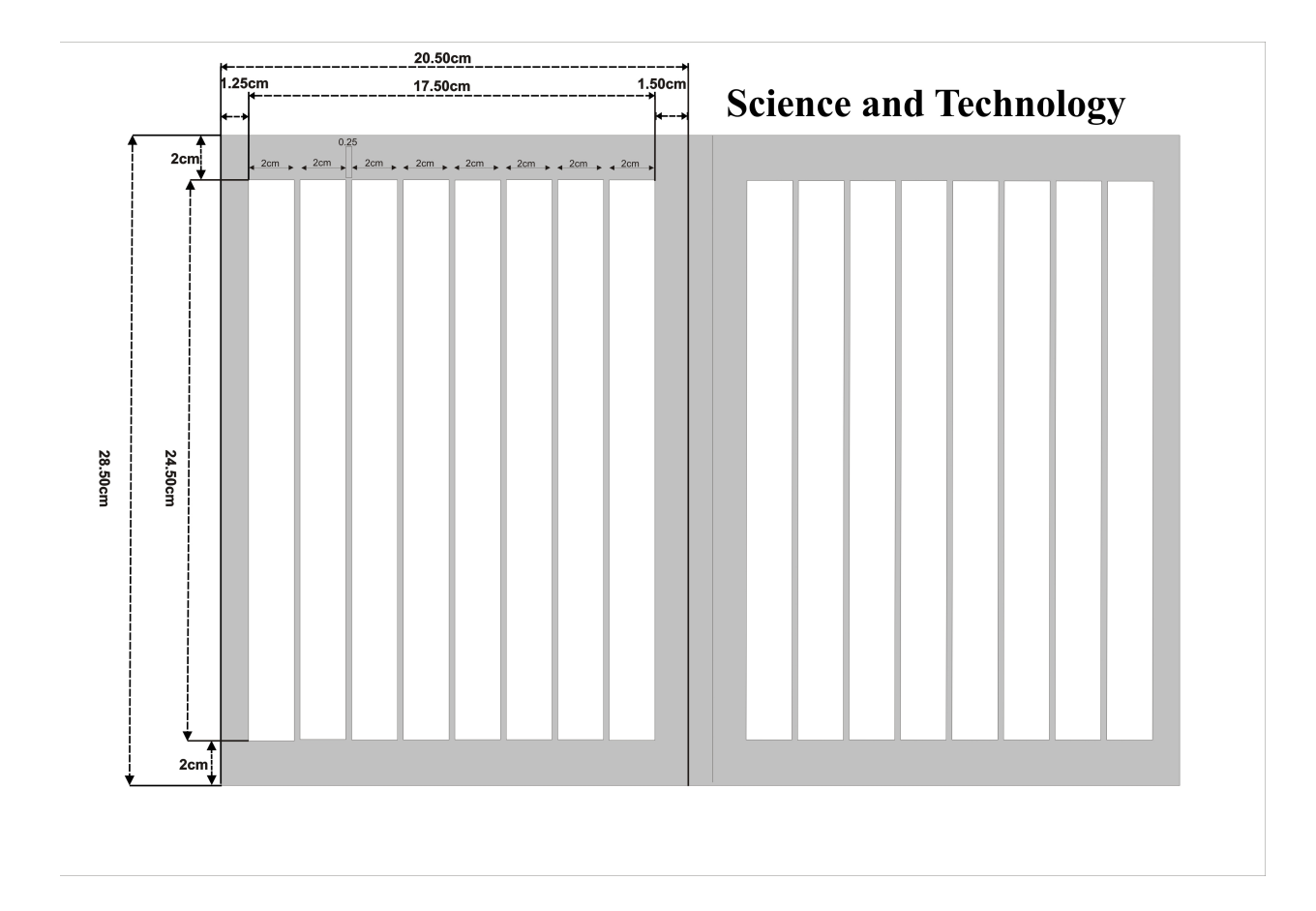